**Universidad Central "Marta Abreu" de Las Villas Facultad de Ingeniería Eléctrica** 

**Departamento de Automática** 

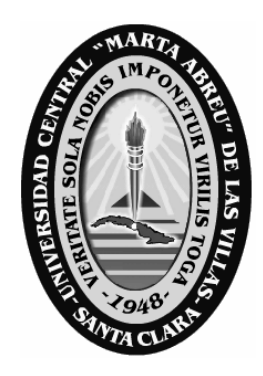

**Trabajo de Diploma** 

# **Análisis e implementación de software para el desarrollo de un repositorio institucional**

**Autor:** Julián Javier Valdivia de Armas

**Tutores:** M.Sc. Ramón Alberto Manso Rodríguez Dr. Boris Luis Martínez Jiménez

> **Santa Clara 2008 "Año 50 de La Revolución"**

**Universidad Central "Marta Abreu" de Las Villas Facultad de Ingeniería Eléctrica** 

**Departamento de Automática** 

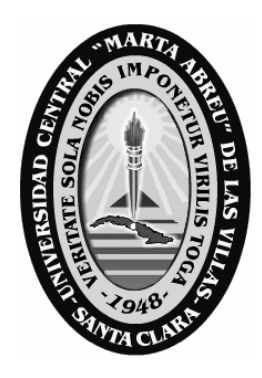

# **Trabajo de Diploma**

**Titulo:** Análisis e implementación de software para el desarrollo de un repositorio institucional

**Autor:** Julián Javier Valdivia de Armas

E-mail: [julian\\_javier@uclv.edu.cu](mailto:julian_javier@uclv.edu.cu)

**Tutores:** M.Sc. Ramón Alberto Manso Rodríguez

Centro de Documentación e Información Científico Técnica

E-mail: [manso@uclv.edu.cu](mailto:manso@uclv.edu.cu)

Dr. Boris Luis Martínez Jiménez

Facultad de Ingeniería Eléctrica

E-mail: [boris@uclv.edu.cu](mailto:boris@uclv.edu.cu)

**Santa Clara 2008 "Año 50 de La Revolución"**

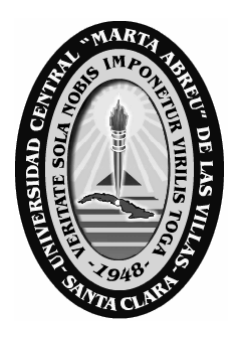

Hago constar que el presente trabajo de diploma fue realizado en la Universidad Central "Marta Abreu" de Las Villas como parte de la culminación de estudios de la especialidad de Ingeniería en Automática, autorizando a que el mismo sea utilizado por la Institución, para los fines que estime conveniente, tanto de forma parcial como total y que además no podrá ser presentado en eventos, ni publicados sin autorización de la Universidad.

Firma del Autor

Los abajo firmantes certificamos que el presente trabajo ha sido realizado según acuerdo de la dirección de nuestro centro y el mismo cumple con los requisitos que debe tener un trabajo de esta envergadura referido a la temática señalada.

Firma del Tutor Firma del Jefe de Departamento

Firma del Responsable de Información Científico-Técnica

# **Pensamiento**

Nunca consideres el estudio como una obligación, sino como una oportunidad para penetrar en el bello y maravilloso mundo del saber.

Albert Einstein

## **Dedicatoria**

Por el apoyo que me han brindado toda mi vida, por su lucha constante en aras de hacer de mi un hombre mejor, por su confianza, dedicación y su amor. A Uds. dedico este resultado que es tanto suyo como mío:

- A Mercedes de Armas, mi madre
- A Ibrahim Armas, mi abuelo y mi padre
- A Magalys Paredes, mi abuela
- A Magalita, mi tía adorada
- A Marquito, mi tío
- A Dianelys, mi hermana
- A Marco, Migue, David, mis primos
- A mi familia que es lo mejor que tengo en la vida
- A Jane por su paciencia y su compañía
- A Ramón mi tutor y mi amigo
- A todos esos que siguen adelante y no se amilanan ante las dificultades

A todos gracias.

# **Agradecimientos**

Son muchos los que en estos cinco años han estado ahí para mi cuando los he necesitado, por ello gracias.

A la Revolución por la oportunidad de tener un futuro.

A mi familia por su apoyo, amor y dedicación.

A mis profesores que gracias a sus exigencias me han ayudado a ser mejor y más capaz.

A Rigo por su ayuda y buenos consejos.

A Kuchy que siempre confió en mí.

A mis compañeros y hermanos durante estos duros años Rubén (el gordo), Andy, Mariano, Yidier, Diana y Yensy.

A Jane por su apoyo y aliento.

A toda la gente de la Biblioteca de FIE, Baby, Lumey, Mayumi; gracias.

A Ramón por su ayuda todos estos años.

A Epsilon por ser parte de mi formación.

A Juan Carlos y Mario; por su ayuda y confianza dentro y fuera del terreno.

A todos los que me motivaron y ayudaron a seguir adelante

# **Tarea técnica**

En el desarrollo del presente trabajo se ejecutaron las acciones siguientes:

- 1. Búsqueda de información sobre el tema y aplicaciones informáticas relacionadas.
- 2. Selección de la tecnología idónea.
- 3. Instalación de las aplicaciones seleccionadas.
- 4. Prueba de desempeño y análisis de las diferentes herramientas.
- 5. Optimización de la herramienta seleccionada, implementación y puesta a punto.
- 6. Elaboración del informe

Firma del Autor Firma del Tutor

#### **Resumen**

En el presente trabajo se parte de un análisis teórico referente a los sistemas de gestión de contenidos (o *Content Management Systems*, CMS) y la utilización de softwares libres en función de la elaboración de los repositorios institucionales con el propósito de prestar servicios cada vez menos presenciales y más dinámicos en su concepción. El estudio se completa con la evaluación de varias herramientas de softwares libres para la prestación del servicio de Repositorio Institucional, la selección de la más idónea para ser implementada en la organización donde se desarrolla el proyecto, la biblioteca de la Universidad Central de Las Villas y se presentan las modificaciones y adecuaciones realizadas al software con el fin que realice las prestaciones que esta institución requiere.

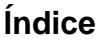

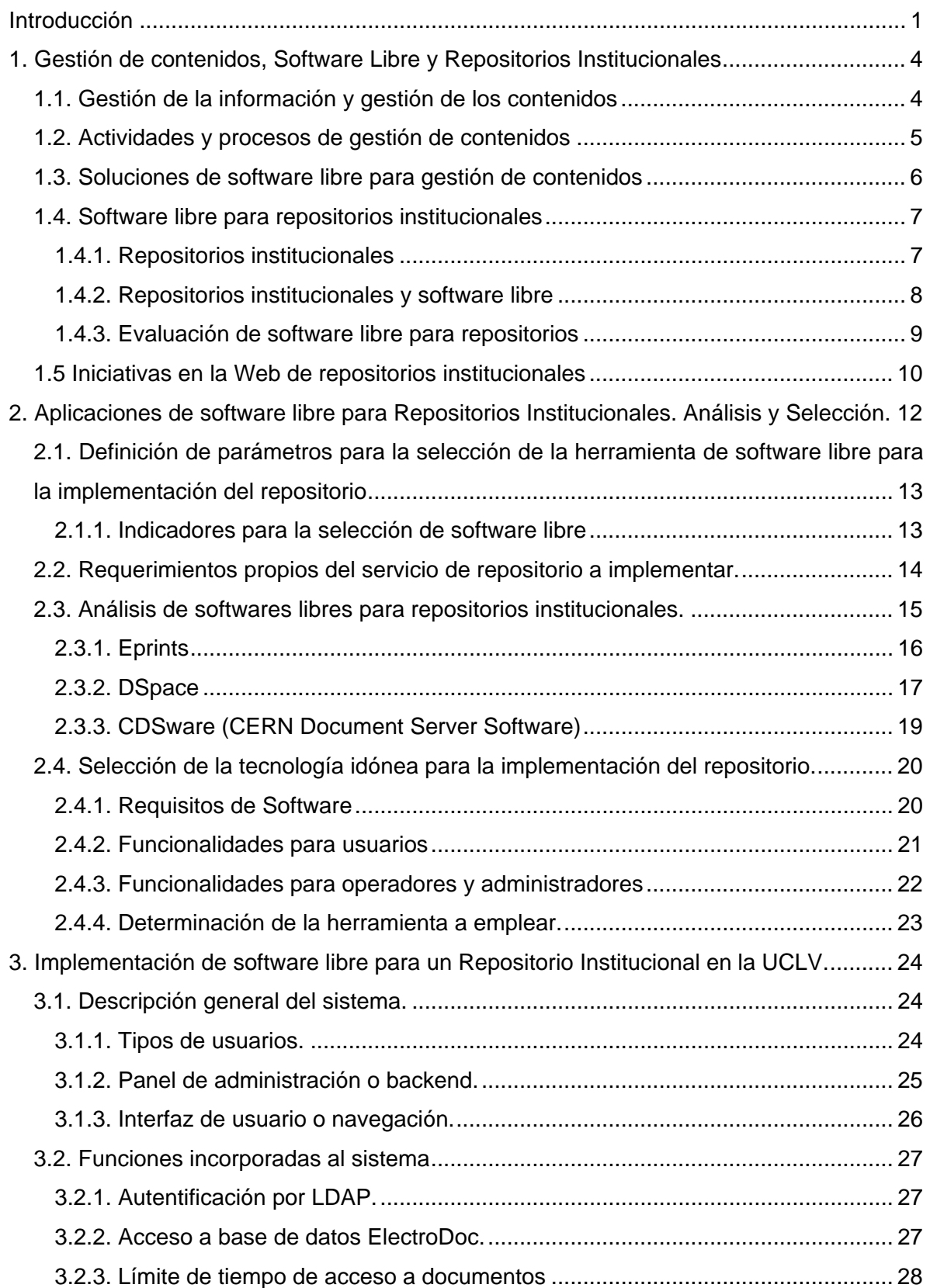

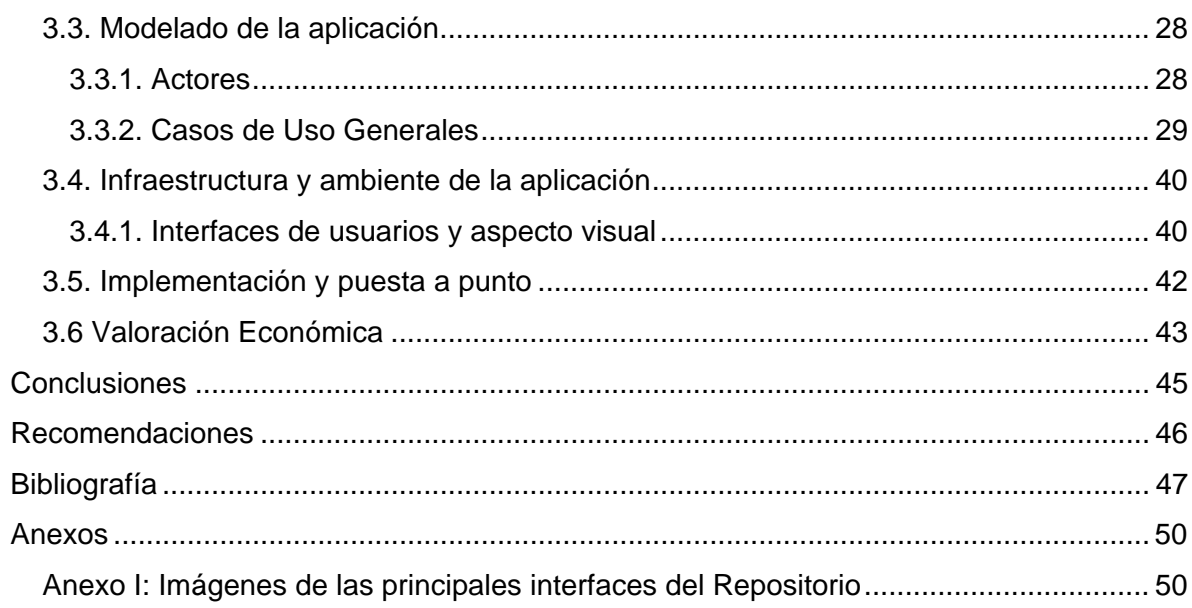

#### <span id="page-10-0"></span>**Introducción**

Los servicios de información y documentación accesibles a través de Internet y más concretamente los accesibles mediante servidores Web, están aumentando de forma exponencial. La lógica evolución del Web desde hace más de 10 años ha ido produciendo la sustitución de páginas y documentos estáticos por documentos generados dinámicamente, merced a la interacción del usuario con la lógica de procesos y flujos de trabajo definida por los creadores del servicio y a la disponibilidad de cada vez mayores repositorios de información. Evidentemente, se ha ido pasado progresivamente de un concepto de publicación de páginas Web, bastante simple en su origen, a esquemas más complejos y diferenciados, fundamentados en procedimientos y técnicas basados en la gestión de información. La cada vez mayor complejidad de los servicios y de los sistemas que los soportan, ha hecho necesaria la formulación de un cuerpo teórico y práctico en el que se combinen las técnicas clásicas de gestión de información en las organizaciones con las características propias del medioambiente digital.

Esta evolución, que se ha acelerado durante la primera mitad de la década de 2000, ha tenido un impacto no sólo en los métodos y técnicas de gestión de información, sino también en la propia tecnología para gestión de información y, en consecuencia, en el mercado de productos y servicios. A partir del año 2000 se ha producido una convergencia entre todas las plataformas, de forma que en la actualidad se pueden encontrar soluciones que pretenden ser globales y ofrecer soporte a todo el proceso de gestión de información en una organización.

Las herramientas para este trabajo han recibido la denominación de sistemas de gestión de contenidos (o Content Management Systems, CMS), y se han integrado con los sistemas de gestión documental y con los de recuperación de información. Con las mismas se puede delinear un paisaje en el cual las herramientas de gestión documental han ido incorporando a sus prestaciones las capacidades necesarias para gestionar los procesos que crean, almacenan, tratan y presentan información, en un entorno digital.

En este contexto, el Centro de Documentación e Información Científico-Técnica de la UCLV, hasta la actualidad genera este servicio mediante la creación de un CD-Rom solamente disponible para su consulta en los salones de estudio de dicha dependencia. Por tanto existe como problemática, la cual pretende ser resulta por esta investigación, la no existencia de una plataforma tecnológica en ambiente Web que permita la creación y gestión de un repositorio institucional, que facilite la consulta de forma no presencial de la producción científica de la universidad, ya sean trabajos de diplomas, tesis de maestría y doctorados.

Para cumplir con la labor investigativa propuesta se trazaron como objetivos generales y específicos los siguientes:

#### **Objetivo General.**

Analizar y proponer los distintos elementos a tener en cuenta en el diseño de un repositorio institucional.

### **Objetivos Específicos.**

- 1. Analizar los softwares libres para la creación de repositorios institucionales
- 2. Proponer modificaciones a partir de las necesidades institucionales
- 3. Desarrollar e implementar el repositorio institucional

Para llevar a cabo el cumplimiento de estos objetivos, se emplearon como técnicas en la recolección de la información, el análisis documental y la consulta de expertos. Además de realizar como tareas de investigación la elaboración, definición y creación de algoritmos.

Con la implementación del sistema para automatizar la gestión de la documentación generada por los procesos docentes – investigativos de la universidad, se espera alcanzar los resultados siguientes:

- 1. Un estudio detallado de los diferentes softwares para la creación de repositorios institucionales.
- 2. Una herramienta informática que permita ampliar y mejorar la información bibliográfica que actualmente se brinda a los usuarios de la biblioteca.
- 3. La implementación de un repositorio institucional y la facilitación de las labores de gestión de la información.

La organización del informe se encuentra estructurada en tres capítulos, en el primero se abordan una serie de conceptos y definiciones relacionadas con este tipo de software, así como el análisis de varias experiencias extranjeras, existentes en la implementación de proyectos de este tipo.

En el segundo capítulo se expone todo lo concerniente a la evaluación de los diferentes softwares libres existentes para la implementación del mismo, la definición del más idóneo, según las características del servicio que se pretende desarrollar. En un tercer capítulo se aborda todo el proceso de optimización desarrollada y las funcionalidades incorporadas, así como la implementación y puesta a punto del software.

### <span id="page-13-0"></span>**1. Gestión de contenidos, Software Libre y Repositorios Institucionales**

A partir de la evolución de la gestión de la información y los contenidos junto con el vertiginoso desarrollo de la tecnología aparecen continuamente herramientas computacionales de diverso tipo entre ellas las orientadas al almacenamiento y distribución de la información. El software libre aporta las principales soluciones disponibles para la creación, ejecución, mantenimiento e interoperabilidad de repositorios institucionales. Con el mismo se ha logrado crear plataformas que ofrecen las respuestas necesarias para desarrollar e implementar aplicaciones que satisfagan las demandas específicas de las instituciones.

Estos aspectos, junto al análisis de varias propuestas de repositorios institucionales, son analizados en este capítulo.

#### **1.1. Gestión de la información y gestión de los contenidos**

Desde comienzos de la década de los noventa y apoyados en desarrollos tecnológicos surgidos en gran medida de la misma comunidad académica, se vienen dando una serie de acciones tendientes a generar productos y servicios de información que garanticen el acceso libre y abierto a la información producida por unidades académicas. Si bien este tipo de movimientos se comienza a vislumbrar a mediados de la década de los 60, es con el surgimiento de INTERNET y sus herramientas de almacenamiento, navegación, búsqueda y recuperación de información cuando este tipo de iniciativas toman fuerza y alcanzan escala mundial.

Las herramientas para gestión de contenidos sólo se pueden entender en un entorno de trabajo en colaboración y distribuido, ya que es en este tipo de ambientes donde se puede aprovechar todo su potencial.

Con la correspondiente evolución de los métodos tradicionales de la gestión de la información y de los propios contenidos, frente a enfoques tradicionales de tratamiento documental, pasivos, las herramientas actuales han llevado más allá los límites del tratamiento documental, ya que se han extendido hasta el proceso de creación, por su parte inicial, y al proceso de nueva publicación y de personalización, por su parte final. Esto configura ahora un esquema circular e iterativo para el tratamiento documental, a lo que se debe unir, entonces, la necesaria reflexión sobre el concepto y características de <span id="page-14-0"></span>los documentos digitales. El ciclo de vida de los documentos digitales muestra significativos cambios sobre el ciclo de vida tradicional, al igual que el concepto de documento.

## **1.2. Actividades y procesos de gestión de contenidos**

Los trabajos sobre gestión de contenidos coinciden en señalar que un sistema de este tipo debe ofrecer, como mínimo, una aplicación nuclear CMS que soporte los procesos de publicación, flujo de trabajo y repositorios de información; un repositorio de información; herramientas de integración de información externa; y modelos y plantillas (*templates)* para productos finales. Según Boiko (2001) un CMS se compone de varios subsistemas que interaccionan entre ellos:

- **Colección:** subsistema encargado de la creación y/o adquisición de información. Debe dar soporte a los procesos de creación de contenidos, soporte a flujos de trabajo, sindicación e integración de fuentes externas. Además, debe ofrecer soporte a procesos de conversión entre formatos diversos, y a la agregación de contenidos de fuentes diversas en estructuras específicas.
- **Gestión:** subsistema encargado de la gestión y control de los repositorios de información, de los grupos de usuarios, y de los procesos de soporte para los otros subsistemas. Se encarga de definir y controlar los flujos de trabajo que son utilizados por los otros subsistemas, y de la definición de parámetros para el funcionamiento del sistema.
- **Publicación:** subsistema encargado de la producción final de publicaciones o productos de información digital, de manera automática o casi automática. Utiliza un modelo basado en plantillas y deberá ofrecer posibilidades de personalización para usuarios y la posibilidad de producir para diferentes tipos de plataformas y/o clientes.

La selección, implantación y puesta en marcha de una herramienta para gestión de contenidos es fruto de un estudio y de un análisis detallado de la organización que lo instala, de los objetivos de la misma, de los procesos de trabajo y recursos de información que utiliza, y de los usuarios que van a usarlo.

#### <span id="page-15-0"></span>**1.3. Soluciones de software libre para gestión de contenidos**

Las plataformas para desarrollar e implementar aplicaciones que den solución a problemas específicos ofrecen un entorno y herramientas de desarrollo que permiten construir soluciones adaptadas a cada caso, las mismas demandan gran conocimiento de lenguajes de programación de alto nivel

 Pueden servir para construir soluciones de gestión de contenidos, de comercio electrónico, o para construir, a su vez, herramientas que respondan a las características de los tipos que se explican en los apartados posteriores. En muchos de ellos diferentes desarrolladores y usuarios han ido creando módulos, de forma que es posible integrar desarrollo propio con herramientas disponibles. Las características de cada plataforma varían, ya que se pueden encontrar desde sólo la plataforma, como *Zope*, a entornos que ofrecen las prestaciones básicas necesarias para gestión de contenidos, con interfaces y flujos de trabajo especialmente diseñados para ello, como *Eprints, Dspace y CDSware.*  En este caso se presentan diferentes tipologías acorde al propósito de trabajo como son: *portales, aulas virtuales, bibliotecas digitales, publicaciones digitales, entornos para colaboración, Blogs o bitácoras.*

Abordaremos con mayor profundidad las denominadas Bibliotecas digitales y Publicaciones digitales.

- **Bibliotecas digitales:** son el paradigma para los servicios de información de finales del siglo XX y comienzos del siglo XXI, organizadas alrededor de la tríada que forman los usuarios, las colecciones, y los servicios de valor añadido, se configuran como un espacio altamente especializado para la gestión de contenidos. El desarrollo de colecciones digitales, la organización y creación de los mecanismos de acceso o la gestión de metadatos se benefician de la combinación de los procesos de publicación digital y de los principios de gestión de información. Además, tienden a configurar espacios de colaboración, mediante el acceso y la gestión de colecciones distribuidas.
- **Publicaciones digitales:** son plataformas especialmente diseñadas teniendo en cuenta las necesidades de las publicaciones digitales, tales como periódicos, revistas, etc. En consecuencia, sus prestaciones están orientadas al control de los

<span id="page-16-0"></span>procesos de edición, creación y publicación de contenidos, más que al desarrollo de aplicaciones o portales. De especial interés van a resultar en los próximos años todos los sistemas dedicados a la publicación de revistas científicas que den soporte al proceso de envío, revisión y publicación.

#### **1.4. Software libre para repositorios institucionales**

Los repositorios institucionales se han convertido en la principal forma de publicar, preservar y difundir la información digital de las organizaciones. La mayoría de ellos están soportados por software libre, elegidos tras la evaluación de sus prestaciones. Sin embargo, los análisis que se han realizado han sido comparativos, atendiendo a las funcionalidades que ofrecen, requisitos de software e interoperabilidad, entre otros. Para superar esta limitación, este trabajo analiza los diferentes modelos publicados de evaluación de software para repositorios institucionales, estudia los enfoques adoptados y propone un modelo orientado a la definición de procesos informativo–documentales, a la comunidad de usuarios, a las características de las colecciones y al contexto del proyecto en el que se enmarcan.

#### **1.4.1. Repositorios institucionales**

Los repositorios de documentos digitales se están convirtiendo progresivamente en los lugares en los que numerosas instituciones almacenan y organizan el resultado de sus actividades. A partir de ellos pueden construir sistemas de publicación de revistas digitales, bibliotecas de tesis doctorales o sistemas más complejos de soporte a actividades de gestión del conocimiento. La importancia de este tipo de recursos de información comienza a considerarse como estratégica, lo que explica la creciente implantación de estas plataformas en entidades dedicadas a la investigación, desarrollo e innovación (I+D+I). Los repositorios según Crow (2002) son "*digital collections that capture and preserve the intellectual output of university communities*", (colecciones digitales que capturan y preservan la salida intelectual de las comunidades universitarias).

Este autor ha señalado, además, una serie de componentes que lo definen. En primer lugar, la existencia de tres capas de actividad (Crow, 2002):

• **De contenido:** el conjunto de prestaciones que hacen posible la incorporación y la publicación de documentos en el repositorio, así como su intercambio y acceso por <span id="page-17-0"></span>parte de otros, gracias a la interoperabilidad que aportan los protocolos Iniciativa de Archivos Abiertos (*OAI)*.

- **De archivo:** el conjunto de utilidades dedicadas a la preservación y permanencia en el tiempo de los documentos, muy relacionada con la capa de contenido.
- **De servicio:** ofrece servicios de valor añadido para el usuario final, como el proceso de registro, la certificación de la calidad del contenido y la notificación o información de su disponibilidad.

En segundo lugar, identifica cuatro elementos básicos que definen a un repositorio institucional:

- Ha sido institucionalmente definido y establecido.
- Su contenido es académico y/o científico.
- Es acumulativo y perpetuo.
- Es interoperable y de acceso abierto (*open access*).

## **1.4.2. Repositorios institucionales y software libre**

Corrado (2005) ha indicado como la conjunción de acceso libre, software libre y estándares abiertos supone un notable beneficio para los sistemas bibliotecarios, gracias al ahorro de costes, la flexibilidad de los sistemas, la independencia de proveedores privados de software propietario y la posibilidad de implementar programas de intercambio de información y de acceso a otros sistemas similares. A todo ello hay que añadir el favorable desarrollo de revistas y publicaciones electrónicas de calidad, mediante las cuales la comunidad investigadora puede comunicar los avances obtenidos en su campo de actividad.

 Para Tramullas (2005) el software libre aporta las principales soluciones disponibles para la creación, ejecución, mantenimiento e interoperabilidad de repositorios institucionales. Las aplicaciones de software libre para la gestión de información, tanto en un sentido amplio, como desde una perspectiva estricta y canónica de las ciencias de la información y la documentación, son muy numerosas.

Las aplicaciones de software libre para repositorios institucionales no responden a un modelo tecno-sociológico que se ha tenido por genérico para este tipo de programas, y cuyas características serían la de estar soportados por pequeños grupos de desarrollo, <span id="page-18-0"></span>con escaso apoyo institucional, y con una actividad discontinua, lo que puede incidir en la calidad y la sostenibilidad del software resultante. Chawner (2005) ha demostrado que, en el caso de los repositorios institucionales, precisamente, el modelo es diferente. Las múltiples herramientas han surgido, y se están llevando a cabo, en un entorno corporativo, gracias a proyectos de investigación que han obtenido financiación de administraciones públicas, principalmente. Por esta razón, disponen de equipos de desarrollo de software bastante estables, lo que asegura la mejora e innovación de las prestaciones del software. Las organizaciones que apoyan los proyectos son de alto nivel, e implican a universidades, centros de investigación y bibliotecas universitarias.

## **1.4.3. Evaluación de software libre para repositorios**

El proceso de selección de cualquier herramienta informática debe atender a criterios de calidad, fiabilidad y prestaciones. Los estudios disponibles se centran en los resultados obtenidos en proyectos concretos, y en la comparación entre programas atendiendo al estudio de sus prestaciones. Los principales software a evaluar serán *Eprints, Dspace y CDSware;* dicha evaluación se realizara basada en los criterios antes mencionados.

Crow (2004), en el marco de un modelo general de repositorios institucionales. En lo que respecta a la evaluación del software, propone la elaboración de una lista de comprobación de prestaciones, la cual incluye:

- Especificaciones técnicas.
- Administración del sistema y del repositorio.
- Gestión de contenidos.
- Difusión (interfaz de usuario y funcionalidad de recuperación de información).
- Archivo.
- Mantenimiento del sistema.

Dado que el repositorio debe dar soporte a procesos de publicación, descripción, acceso y recuperación, y preservación en una organización, debe tenderse a un modelo conceptual de referencia de actividades, que contemple como la base de las mismas la noción de colección de documentos digitales.

<span id="page-19-0"></span>Las diferentes propuestas de evaluación de herramientas de software para repositorios institucionales revisadas en el artículo de Crown, muestran un enfoque centrado en la valoración de la presencia o ausencia de prestaciones. Esta orientación es insuficiente cuando se trata de abordar un proyecto a mediano y largo plazo, y obliga a tomar en consideración otros parámetros de valoración, que integren el programa en el contexto del proyecto en el que se va a utilizar. Para superar el enfoque parcial de los modelos existentes, se propone una matriz de análisis que incluya el proyecto y la comunidad de usuarios, considerando las prestaciones no como un fin, sino como el soporte necesario a los procesos y flujos de trabajo que los usuarios van a llevar a cabo en el repositorio. Al igual que las bibliotecas digitales, los repositorios institucionales, además de su misión de difundir y preservar los documentos de una institución, deben orientarse a satisfacer las necesidades de información de sus usuarios.

## **1.5 Iniciativas en la Web de repositorios institucionales**

Esta modalidad de prestación se encuentra muy extendida como servicio dentro de Internet, la gran mayoría es ofrecido por instituciones universitarias o centros de investigación, quienes publican libremente sus acerbos bibliográficos, fruto de la labor investigativa de los miembros de la organización que desarrolla el servicio. Un ejemplo de ello son los siguientes portales.

**E-Lis** (E-prints in library information science) [\(http://eprints.rclis.org/\)](http://eprints.rclis.org/): repositorio de acceso abierto a documentos sobre los temas de la bibliotecología y las ciencias de la información y sus áreas afines. Es el resultado del proyecto RCLIS (Research in Computing, Library and Information Science) y del DoIS (Documents in Information Science), impulsado por el Ministerio de Cultura de España y alojado por el Equipo AEPIC en máquinas del Italian Consorzio Interuniversitario Lombardo per Elaborazione Automática (CILEA).

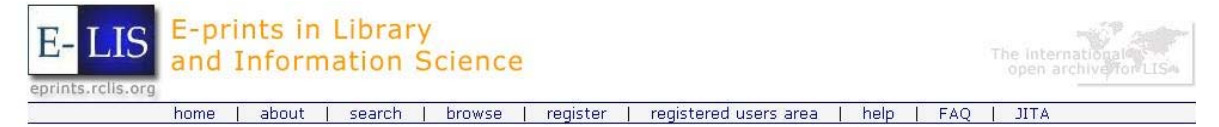

Figura 1.1- Interfaz del portal **E-Lis** 

PubMed Central [\(http://www.pubmedcentral.nih.gov/](http://www.pubmedcentral.nih.gov/)): es un repositorio digital de los textos completos de varias de las publicaciones periódicas, que durante más de un siglo han sido indexadas por la Biblioteca Nacional de Medicina de los EE.UU. Permite localizar información en las áreas de Medicina. Biomedicina y demás Ciencias de la Vida. Con esta nueva opción, los usuarios podrán acceder al texto completo de aquellas revistas que así lo permitan, dentro de la propia temática, incluyendo aquellas que solo son publicadas en versión electrónica.

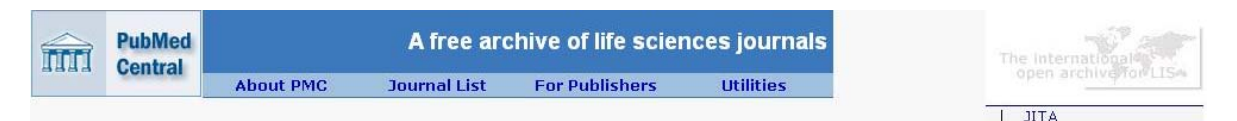

Figura 1.2- Interfaz del portal **PubMed Central**

**RUA** [\(http://www.ua.es/rua/\)](http://www.ua.es/rua/): repositorio institucional de la Universidad de Alicante, ofrece acceso abierto al texto completo en formato digital de los documentos generados por los miembros de esa universidad en su labor de docencia e investigación. Recoge todo tipo de materiales digitales, tanto preprints como postprints, comunicaciones a congresos, documentos de trabajo, materiales docentes y objetos de aprendizaje, así como revistas editadas por la universidad.

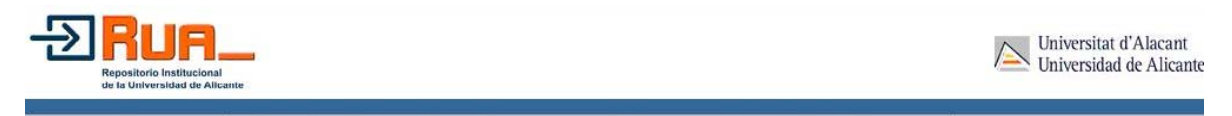

Figura 1.3- Interfaz del portal **RUA**

**Cybertesis.NET** [\(http://www.cybertesis.net/\)](http://www.cybertesis.net/) portal desarrollado por el sistema de Bibliotecas de la Universidad de Chile que proporciona el acceso a las tesis electrónicas publicadas en texto completo en diferentes universidades del mundo. El proyecto abarca 32 universidades de Europa, África, Canadá y Chile.

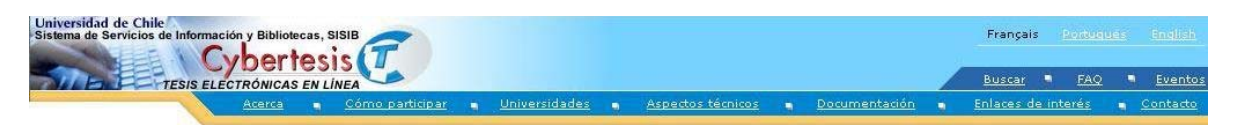

Figura 1.4- Interfaz del portal **Cybertesis.NET**

# <span id="page-21-0"></span>**2. Aplicaciones de software libre para Repositorios Institucionales. Análisis y Selección.**

Actualmente el servicio de repositorio es brindado por la biblioteca universitaria a través de la herramienta denominada *Electrodoc* que recoge el flujo ascendente, que se elaboró a partir de la necesidad de los usuarios de poder acceder a toda la producción científica de la universidad (entiéndase trabajos de diplomas, maestrías, doctorados, informes finales de investigación).

Esta herramienta esta diseñada sobre el sistema operativo Windows, en su paquete de Office, es una base de datos a texto completo que recoge 6 campos por los que se puede recuperar la información. Con una interfase de usuarios bastante amigable, no necesita de la utilización de los operadores *boléanos*. Cubre periodos de tiempos relativamente cortos, por lo que es necesario su actualización anualmente, uno de sus principales inconvenientes, pero por las características propias de ser en CD-ROM y de la información que recoge no puede ser de otra forma.

Es por esto que se decidió optimizar e implementar un Repositorio Institucional en cual se realice la misma función de almacenamiento de los documentos, pero que sea visible a través de Web y con una base de datos centralizada, a fin de agilizar el proceso de búsqueda y consultas de las tesis.

Con el desarrollo Web alcanzado hasta el momento y el software libre como respaldo a la gestión de contenidos han sido creadas diversas herramientas para la creación de Repositorios Institucionales.

En el presente capitulo se describen las principales herramientas existentes para estos fines. Además se van a definir los principales aspectos tomados en cuenta para la selección de la herramienta que finalmente sea la escogida para implementar el repositorio.

# <span id="page-22-0"></span>**2.1. Definición de parámetros para la selección de la herramienta de software libre para la implementación del repositorio**

## **2.1.1. Indicadores para la selección de software libre**

Los autores Barton y Waters (2005), señalan un conjunto de elementos que se deben tener en cuenta para la selección del software apropiado para la implementación de un Repositorio en determinada organización. Esta lista de comprobación de las diferentes herramientas debe contemplar los siguientes apartados:

- Tipo de distribución.
- **Programación y adecuación propia.**
- Formatos de ficheros.
- Características técnicas.
- Estándares de metadatos.
- Interoperabilidad.
- Administración del sistema.
- Configuración del sistema.
- **Soporte técnico.**
- Documentación técnica.
- **•** Otros factores adicionales.
- Revisión de instalaciones ya operativas.

Conjuntamente a estos elementos, los autores Tramullas y Garrido (2006), sugieren que en el proceso de evaluación de herramientas para repositorios institucionales se debe tener en cuenta además, aspectos relativos a:

- Descripción del proyecto: objetivos y capacidades tanto técnicas como humanas.
- Definición de la colección digital: características de los documentos, niveles de procesamiento de la información. Requerimientos técnicos.
- **Identificación de las comunidades de usuarios implicadas. Análisis de objetivos,** pautas de comportamiento y flujos de trabajo.
- **E** Identificación y definición de las operaciones que se llevarán a cabo por las comunidades de usuarios sobre la colección. Conocimiento de los requerimientos técnicos necesarios para soportar los flujos.
- Política y programa de preservación digital. Requerimientos técnicos.

<span id="page-23-0"></span> Diseño y aplicación de una matriz de análisis de prestaciones. Evaluación y resultados obtenidos.

Con este conjunto de elementos se tendrá una idea precisa de los requerimientos que la herramienta de software ha de cumplir para lograr implementar el servicio, así como poder valorar aquellas nuevas funcionalidades que se le han de incorporar, a fin de que responda a los intereses de la comunidad usuaria de la organización en cuestión. Antes de evaluar las herramientas tecnológicas, seguidamente se esbozan las características del servicio que se desea implementar.

## **2.2. Requerimientos propios del servicio de repositorio a implementar.**

En el servicio de Repositorio Institucional (RI) que actuará como una base de datos compuesta de un grupo de servicios destinados a capturar, almacenar, ordenar, preservar y redistribuir la documentación académica de la Universidad en formato digital, se definen como objetivos a cumplir:

- Conservar los resultados científicos provenientes de la culminación de estudios de las diferentes modalidades de enseñanza y de la investigación.
- **Organizar las colecciones de estos documentos.**
- Organizar las colecciones de otros documentos de investigación.
- Facilitar el acceso a esta producción científica.

La colección digital que albergara el repositorio tendrá como características ser documentos originales, sin publicar, por tanto el sistema proveerá la seguridad necesaria para evitar la copia indebida de dichos materiales y su difusión a terceros sin control. El nivel de procesamiento ha de incluir los campos necesarios para una recuperación eficiente y amigable.

Entre los tipos de documentos que aceptará se encuentran: tesis, tesinas, disertaciones, informes finales y parciales de investigación y trabajos de eventos.

El personal que accederá al servicio, con distintos grados de privilegios, son los profesores, especialistas de la bibliotecas, estudiantes e investigadores de la organización donde se desarrolla el proyecto. Todos estos usuarios harán uso de la información <span id="page-24-0"></span>disponible en el mismo, previa identificación ante el sistema, además podrán incorporar los documentos resultantes de su actividad investigativa. Adicionalmente, el personal de la biblioteca realizará las labores de depuración de la base de datos, la corrección de los datos y su publicación, así como el control de las estadísticas de uso.

El sistema ha implementar poseerá una interfaz sencilla para añadir los contenidos, sin requerir una capacitación especializada, igualmente el área de búsqueda y recuperación de la información ha de ser amigable y brindar diferentes vías. La interfaz administrativa poseerá elementos que no dificulten la actividad de procesamiento de la información y su gestión y control.

En cuanto a tecnología esta deberá responder a las características de software empleados actualmente en la organización y que su mantenimiento no resulte dificultoso para el personal que labora en la misma. Empleará softwares multiplataforma en aras de posibles migraciones del mismo, acorde a las necesidades de la entidad que lo usa.

Con estos elementos conceptuales del servicio que se desea implementar y tomando como referencia los indicadores expuestos en un punto anterior, se procede a la evaluación de diferentes herramientas de software libre candidatas a ser seleccionadas para implementar dicha prestación. A continuación se hace una descripción de esos sistemas.

### **2.3. Análisis de softwares libres para repositorios institucionales.**

En la actualidad existen un grupo de herramientas de software libre con los cuales implementar con facilidad esta modalidad de servicio. Del conjunto de herramientas existentes y para los propósitos de la presente investigación, se decidió evaluar aquellos que en la literatura sobre el tema se reportan como los más empleados por la comunidad. Cada una de estas herramientas fue instalada y se le realizaron las pruebas de campo necesarias, a fin de evaluarlas según los requerimientos expuestos con anterioridad. Los resultados obtenidos se describen a continuación.

## <span id="page-25-0"></span>**2.3.1. Eprints**

EPrints [\(http://www.eprints.org\)](http://www.eprints.org/) es un software gratuito de código abierto desarrollado en la Universidad de Southampton. Está diseñado para crear un Repositorio Institucional de edición electrónica para la investigación académica, pero puede usarse para otros propósitos. Entres sus características se encuentran:

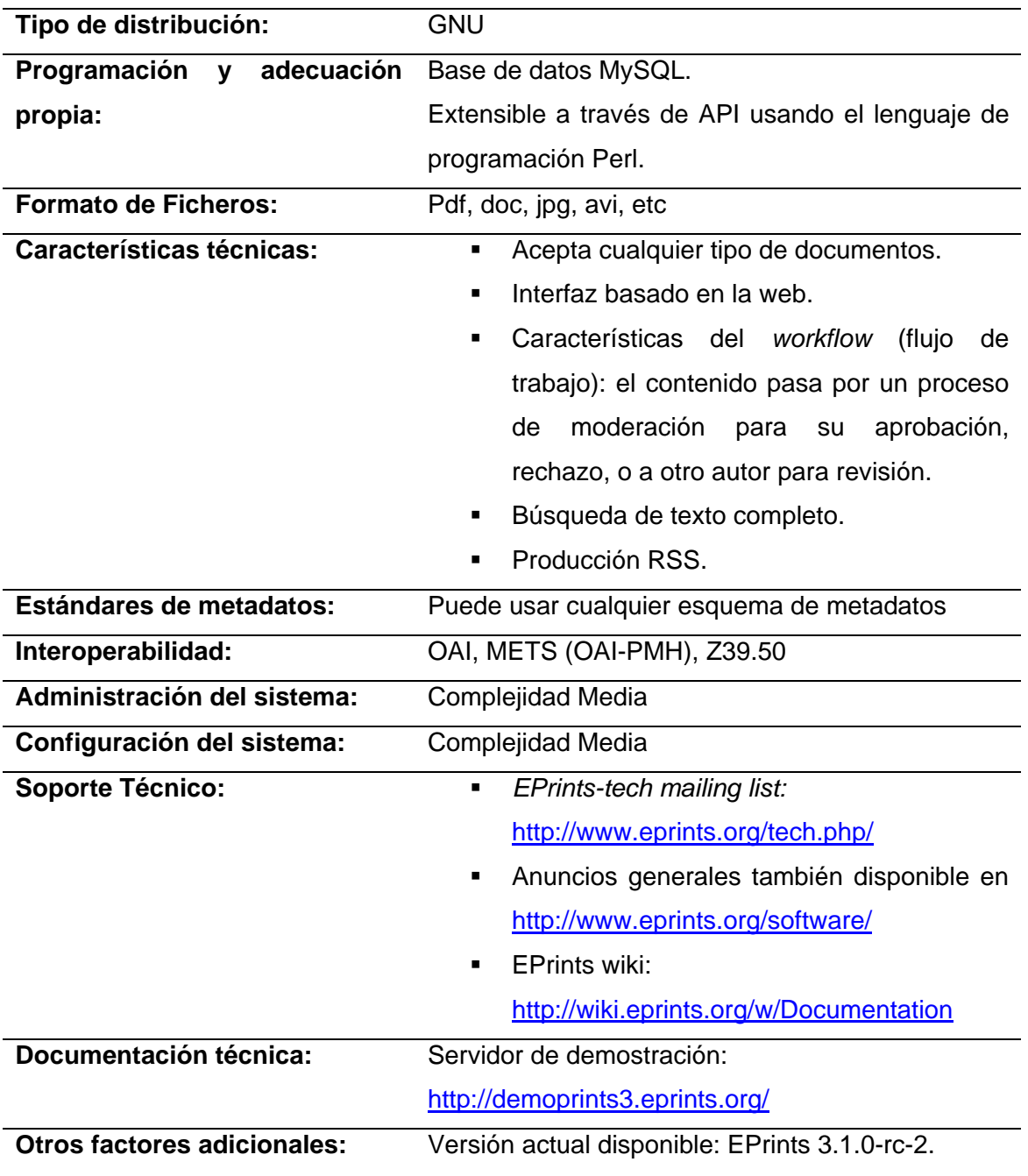

<span id="page-26-0"></span>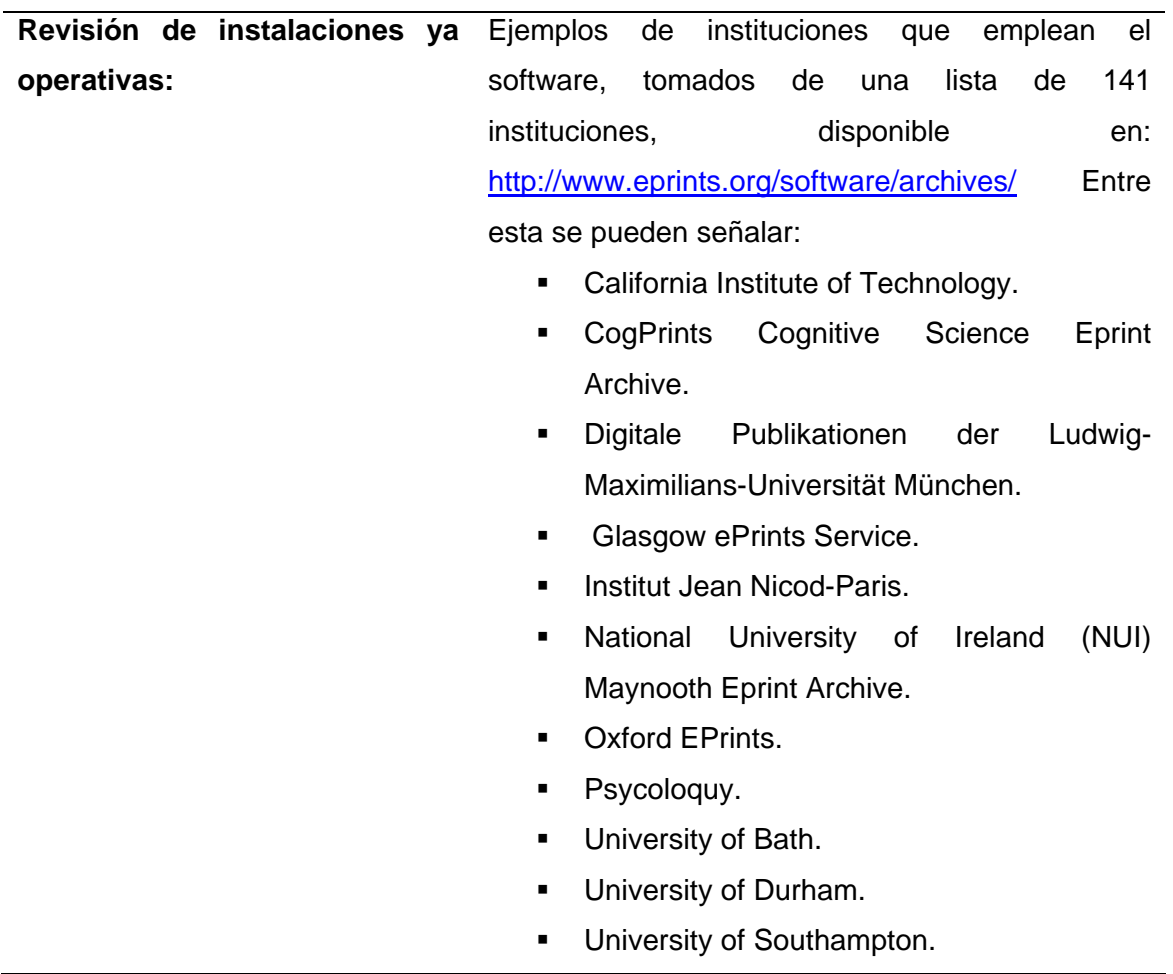

## **2.3.2. DSpace**

DSpace [\(http://www.dspace.org\)](http://www.dspace.org/) es un sistema de biblioteca digital diseñado para capturar, almacenar, ordenar, conservar y redistribuir la producción intelectual y de investigación de una Universidad en formato digital. Fue desarrollado conjuntamente por HP Labs y MIT Libraries. Los elementos que caracterizan a esta herramienta, se exponen a continuación:

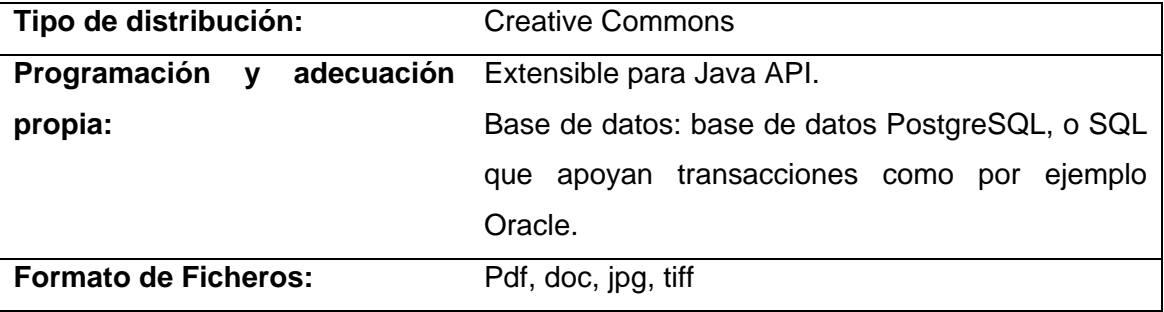

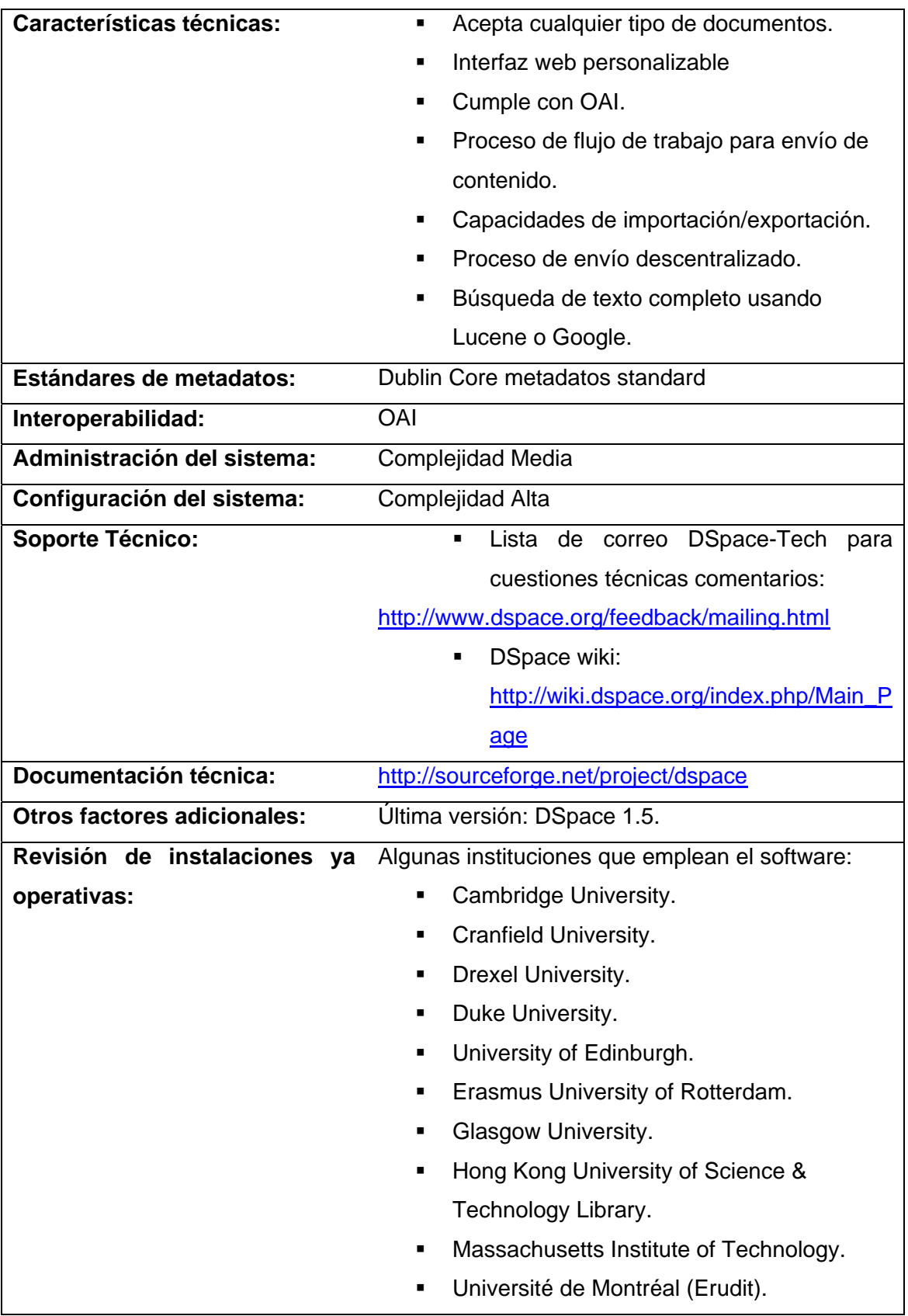

# <span id="page-28-0"></span>**2.3.3. CDSware (CERN Document Server Software)**

Este software, *CDSware* (<http://cdsware.cern.ch/invenio/index.html>) fue desarrollado por CERN, la organización europea para la investigación nuclear, sita en Ginebra. La herramienta está diseñada para hacer funcionar un servidor de pre-impresión electrónica, catálogo de biblioteca en línea o sistema de documentos en la web.

En el CERN, CDSware maneja más de 400 colecciones de datos, que contienen más de 600.000 registros bibliográficos, e incluyen más de 250.000 documentos a texto completo. Entre las características evaluadas de este software se encuentran, las siguientes:

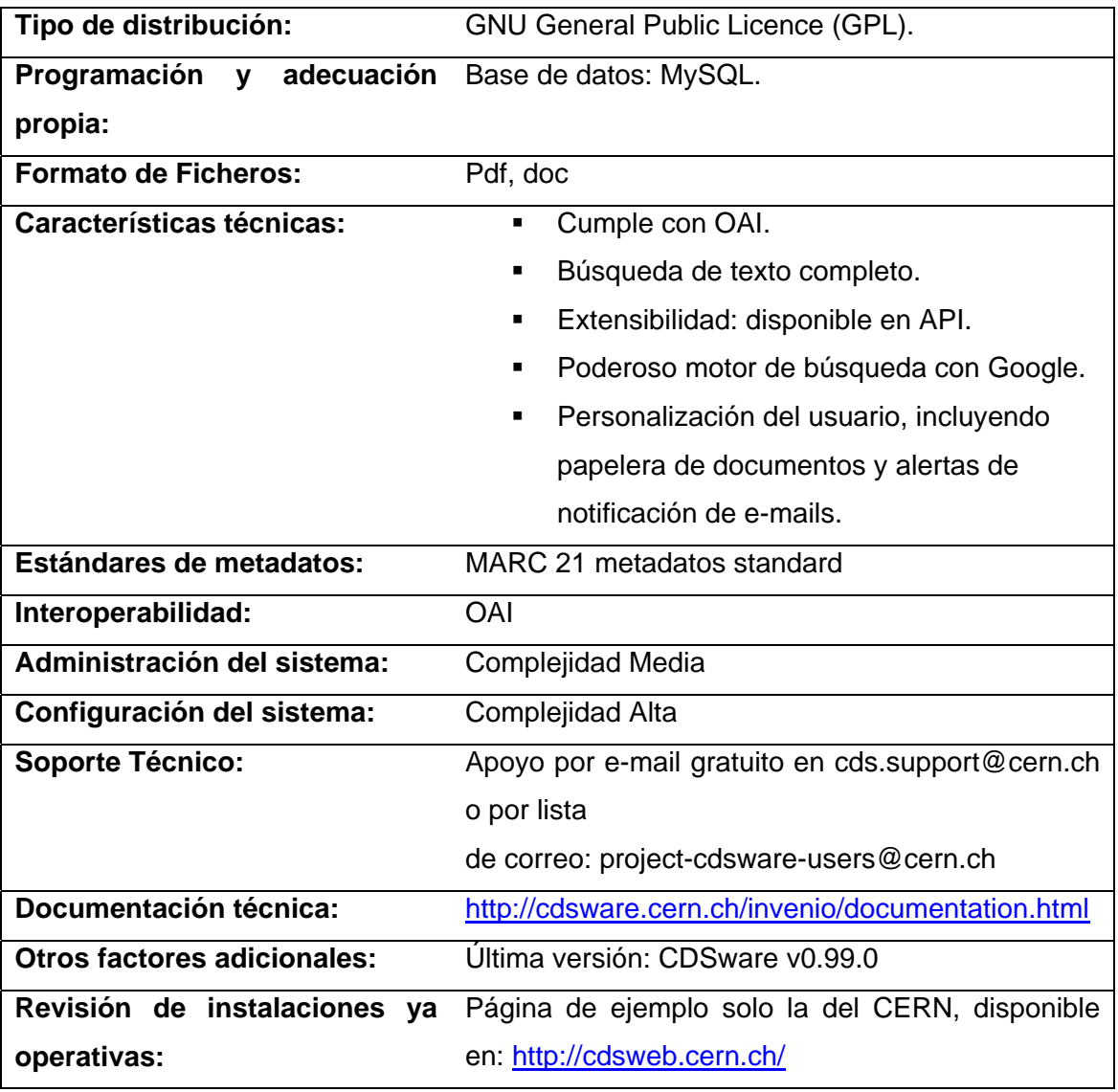

# <span id="page-29-0"></span>**2.4. Selección de la tecnología idónea para la implementación del repositorio.**

Para la selección del software a usar en la implementación del repositorio se realizó una extensa búsqueda bibliográfica de los tres candidatos Eprints, DSpace y CDSware. Se procedió a la descarga de cada uno de los softwares con todos sus requisitos.

Una vez realizada esta tarea se procedió a la instalación de los mismos por separado, realizándose pruebas del manejo y configuración del futuro repositorio.

Luego del análisis de cada uno de los softwares seleccionados, su implementación y prueba de desempeño, en el presente acápite se hace una valoración de los resultados obtenidos.

## **2.4.1. Requisitos de Software**

Primeramente se hace una valoración desde los siguientes elementos: Sistemas Operativos, Softwares Requeridos, Softwares Opcionales y la Complejidad de la Instalación entre otros.

Es importante mencionar que cada sistema brinda un marco evaluativo que permite determinar las ventajas y desventajas de cada uno, por lo que es necesario seleccionar el software que se adecue a los requerimientos particulares de la institución además de su factibilidad en cuanto a mantenimiento y disponibilidad de recursos.

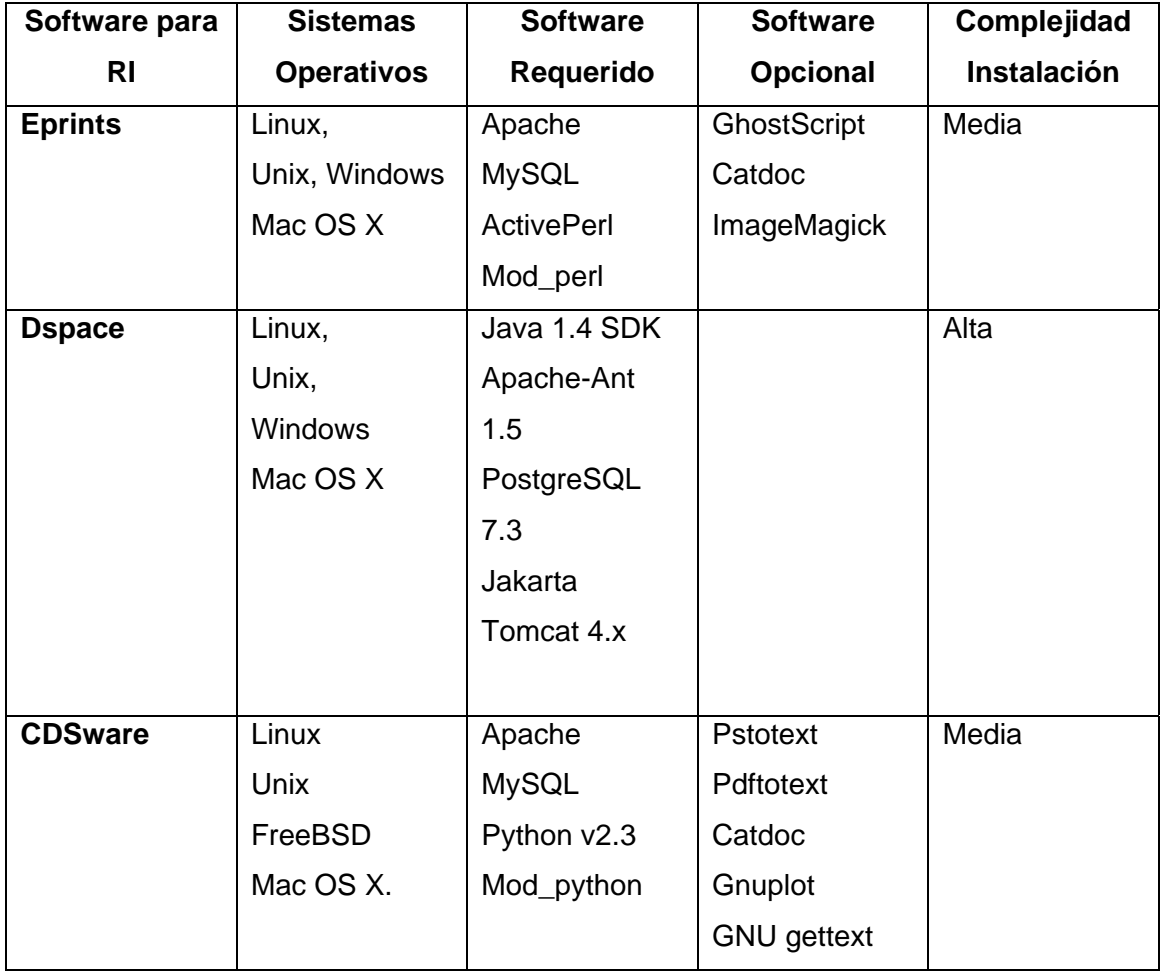

<span id="page-30-0"></span>Tabla 2.1- Comparación de los software en cuanto a requerimientos básicos.

Como se puede apreciar en la tabla anterior el Dspace y Eprints son los softwares de más versatilidad en cuanto a plataformas de trabajo y a su vez Eprints junto a CDSware el que menos recursos requiere para poder la realizar la instalación del repositorio.

# **2.4.2. Funcionalidades para usuarios**

Un segundo elemento a valorar son las funcionalidades que los sistemas brindan y que permiten ofrecer un servicio de mayor alcance, en este sentido se valoran la posibilidad de publicación, la interoperatibilidad y la interfaz de administración, así como el acceso a la información, el cuál comprende también: la posibilidad de búsqueda a texto completo, la generación de estructuras de navegación y la inclusión de servicios complementarios. Estos parámetros serán valorados a través medidas cualitativas en las que son mostradas en las siguientes tablas empleando la escala Fácil, Medio, Difícil; excepto en el caso de la interoperabilidad que será expresada en Baja y Alta.

| <b>Software</b> | <b>Publicación</b> | la<br><b>Acceso</b><br>а | Interoperatibilidad |
|-----------------|--------------------|--------------------------|---------------------|
| para RI         |                    | información              |                     |
| <b>Eprints</b>  | Fácil              | Fácil                    | Alta                |
| <b>D</b> space  | Fácil              | Fácil                    | Baja                |
| <b>CDSware</b>  | Media              | Fácil                    | Baja                |

<span id="page-31-0"></span>Tabla 2.2 Funcionalidades generales

Tabla 2.3 Funcionalidades asociadas al Acceso a la información

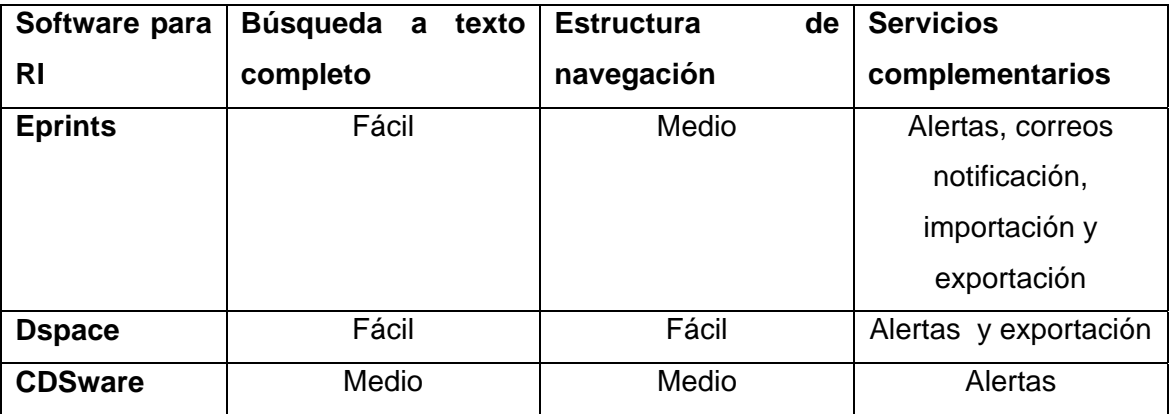

# **2.4.3. Funcionalidades para operadores y administradores**

En este punto se analizan aspectos relativos a la interfaz de administración y sus diferentes opciones para que la labor de gestión de la información sea lo más ágil y amigable posible. También se incluye el elemento de seguridad de la información, lo cual permite que solo sea accesible el texto completo a aquellos usuarios identificados en el sistema.

| Software para  | <b>Estándares</b><br>de | Facilidad de adición | <b>Seguridad</b><br>de |
|----------------|-------------------------|----------------------|------------------------|
| RI             | metadatos               | revisión de la base  | la<br>acceso<br>a      |
|                |                         | de datos             | información            |
| <b>Eprints</b> | Todos los estándares    | Fácil                | Alta                   |
| <b>D</b> space | <b>Dublin Core</b>      | Fácil                | Alta                   |
| <b>CDSware</b> | MARC <sub>21</sub>      | Medio                | Alta                   |

Tabla 2.3 Funcionalidades para operadores y administradores

## <span id="page-32-0"></span>**2.4.4. Determinación de la herramienta a emplear.**

Partiendo de los resultados obtenidos y tomando en consideración los requisitos preestablecidos definidos en el epígrafe 2.1.1, para la implementación del servicio en la organización, se determina que se emplee el software Eprints, teniendo en cuenta los siguientes aspectos:

- Mayor difusión.
- Fácil instalación y manejo.
- Gran versatilidad en cuanto a soporte de archivos y a la creación e incorporación de contenido y utilidades.
- Un potente motor de búsqueda.
- Interfaz de usuario muy sencilla.
- Sistema de alertas y notificaciones.
- Exportación del resultado de las búsquedas hacia diversos formatos y programas (EndNote).
- Compatible con todos los estándares de metadatos.
- Seguridad
- Formulario muy completo para la edición de documentos.
- Amplio soporte técnico.
- Amplia documentación técnica.

# <span id="page-33-0"></span>**3. Implementación de software libre para un Repositorio Institucional en la UCLV.**

En el capítulo 2, se expusieron las características generales de las herramientas más usadas en la creación de repositorios institucionales, en cuanto a sus principales requerimientos y prestaciones. Basados en estos aspectos en el presente capitulo se exponen las tareas de optimización realizadas al software Eprints, seleccionado como el más idóneo, en aras de su posterior implementación en el CDICT de la UCLV.

En este capítulo se lleva a cabo una descripción general del software, se sintetizan las funciones usadas del mismo, las funciones incorporadas, las características de la interfaz del usuario final del sistema; la cual, como se ha mencionado, será aplicada para facilitar el manejo de los documentos, la organización y la estructura del repositorio.

### **3.1. Descripción general del sistema.**

Las ventajas que traería la instalación de una herramienta para la creación de un repositorio institucional son muchas ya que permitiría no solo la consulta de forma no presencial de la producción científica de la universidad como son los trabajos de diplomas, tesis de maestría y doctorados; sino también a los investigadores y profesores que lo deseen archivar su investigación y materiales de clase respectivamente.

Como se puede apreciar, los servicios que podría brindar el repositorio a las facultades y al resto de la universidad son fundamentalmente el almacenamiento de toda la información académica generada por la misma. A continuación se presenta una descripción general del sistema.

### **3.1.1. Tipos de usuarios.**

El sistema cuenta con tres tipos fundamentales de actores: usuarios, editores y administradores, cada uno con sus privilegios particulares.

Los editores son los encargados de editar un documento para su posterior publicación, aunque la publicación final esta reservada para el administrador. Los usuarios realizan las actividades propias de búsqueda y recuperación de la información contenida.

## <span id="page-34-0"></span>**3.1.2. Panel de administración o backend.**

La administración de Eprints se divide en cuatro áreas principales:

- Menú principal,
- Barra de Herramientas,
- Barra de información y
- Área de trabajo.

El **menú principal** es el centro de navegación del panel de administración, dentro de él cada botón posee un submenú con más opciones, los cuales pueden también poseer otro submenú para cada opción que lo necesite.

La **barra de herramientas** provee al administrador de distintos instrumentos para la creación y manipulación de los contenidos. No solamente contenidos sino también cualquier elemento de Eprints que podamos editar, crear o configurar, como por ejemplo categorías, plantillas, módulos y/o componentes (*plugins*) de exportación, etc.

La **barra de información** brinda datos sobre:

- El nombre del sitio.
- El nombre del usuario autentificado como administrador
- El correo electrónico del usuario autentificado.

El **espacio de trabajo** es el área que se actualiza cuando se realiza alguna selección del menú o se utiliza una herramienta de la barra de herramientas. Sirve para seleccionar los elementos con los cuales se pretende trabajar y editarlos (o ingresarles contenidos), también para fijar posiciones, para instalar, configurar, etc.

Sobre el espacio de trabajo también se ve información sobre los elementos que están publicados, información del sistema, estadísticas, configuraciones, etc.

Esta es una de las áreas más extensas del sistema ya que cuenta con una serie de pasos para la edición de cualquier documento.

A la hora de añadir un nuevo documento al sistema aparecen una serie de pestañas que son las encargadas de guiarnos a través de la edición. Entre las que se encuentran:

- <span id="page-35-0"></span>• Tipo de documento (multimedia, artículos, tesis, reportes, etc)
- Subir el documento.
- Entrada de metadatos (autor, título, etc)
- Principales aspectos
- Realizar el depósito del documento.

En el área de administrar el depósito se puede encontrar también una serie de pestañas las cuales incluyen los diferentes pasos para la edición y posterior publicación de un documento. Aquí es donde se encuentra toda la información acerca del fichero en el que se esta trabajando. Los principales aspectos mostrados para un solo elemento son:

- Todos los detalles de los metadatos
- Sumario (detalles y resumen del documento)
- Acciones sobre el documento (clonarlo, borrarlo, etc)
- Exportar a diferentes formatos
- Historia del documento

El sistema ofrece además la posibilidad de alertar si algún fichero contiene características similares a otro ya creado en el sistema. Además Eprints cuenta con una gran capacidad de importación de ficheros así sea de diferentes formatos servicios web, como son: PubMed o CrossRef.

### **3.1.3. Interfaz de usuario o navegación.**

La interfaz para el usuario final cuenta con una serie de opciones:

- El listado elementos recientes
- Últimos ficheros añadidos
- Búsquedas por año y tema.
- Realizar el registro en el sitio.
- Realizar búsquedas simples o avanzadas.
- Exportación de los resultados de cualquier búsqueda hacia una fuente RSS (Really Simple Syndication).

<span id="page-36-0"></span>Además el sistema cuenta con una amplia capacidad de exportación de las búsquedas realizadas por el usuario como son:

- Formatos interoperables (METS, Dublin Core)
- Gestores bibliográficos (BibTeX, EndNote, Refer)
- Otros servicios Web (Google Earth)

Para el usuario registrado el sistema cuenta con una serie de funciones adicionales, en dependencia de quien sea la persona o el privilegio con el que la misma cuente.

### **3.2. Funciones incorporadas al sistema**

A partir de las bondades que implica el uso del software libre podemos configurar a nuestro gusto el sistema y agregarle funciones ya sea cambiando el código fuente de la aplicación o añadiéndoselas en forma de módulos de exportación o importación.

## **3.2.1. Autentificación por LDAP.**

En este caso en particular Eprints cuenta con un sistema de autentificación mediante Web sencillo y seguro. Basados en que su uso exclusivo será para la universidad se decidió reemplazar el código del fichero encargado de manejar la autentificación del sistema por uno que acometiera la misma función pero vinculada al servicio LDAP que permite a los usuarios autentificarse y registrarse mediante su misma cuenta de usuarios del dominio de la UCLV.

### **3.2.2. Acceso a base de datos ElectroDoc.**

Otra de función incorporada al sitio fue la de facilitar el acceso a la base de datos del sistema ElectroDoc. El objetivo básico de la misma es realizar la consulta a esa base datos diseñada en Access. Para esto se hará uso de la librería ADOdb la cual funciona como un driver de comunicación para diferentes tipos de bases de datos y de esta forma extraer los datos y posteriormente realizar su almacenamiento en la base de datos del sistema Eprints.

Para realizar el acceso a los datos mediante ADOdb es necesario instalar un software adicional ya que esta herramienta esta basada en PHP y el Eprints en Perl.

### <span id="page-37-0"></span>**3.2.3. Límite de tiempo de acceso a documentos**

Otra de las utilidades incorporadas al sistema es que el usuario pueda acceder al documento por un espacio de tiempo limitado en aras de no sobrecargar el acceso al servicio.

## **3.3. Modelado de la aplicación**

En este acápite se describe todo el proceso de modelado de la aplicación, utilizando para ello el Lenguaje Unificado de Modelado (Unified Modeling Language, UML), con el objetivo de especificar y documentar toda la funcionalidades y aspectos del sistema, tanto los propios que trae el este, como los incorporados a partir del proceso de optimización.

### **3.3.1. Actores**

El sistema posee cuatro actores fundamentales con roles diferentes al interactuar con la aplicación. Ellos son *Usuario anónimo*, *Usuario autentificado*, *Editor* y *Administrador*. Cada uno de ellos esta asociado a diferentes casos de uso en relación con el papel que juegan en el sistema.

A continuación se describe la relación de los actores con los casos de uso que tienen asociados.

*Usuario anónimo***:** A este actor el sistema le brinda la posibilidad de utilizar el *Servicio de búsqueda* en todas sus variantes así como el *Servicio de autentificación y/o Registro* para posteriormente poder hacer uso del mismo como *Usuario autentificado*.

*Usuario autentificado***:** Actor al cual se le han validado sus datos previamente y al cual el sistema le brinda la posibilidad de utilizar el *Servicio de búsqueda* en todas sus variantes, salvar *Búsquedas* y realizar *Contribuciones*.

*Editor:* Este actor es más avanzado que el *Usuario autentificado*, posee privilegios que le permiten actualizar en la base de datos información correspondiente a su área de trabajo mediante el caso de uso *Administrar base de datos (Manage Deposits)*, además puede *Administrar contribuciones* hechas a los recursos de su área y tener información estadística de su área.

<span id="page-38-0"></span>*Administrador***:** Actor más avanzado que el resto de los usuarios, cuenta con los privilegios más elevados que le permiten actualizar toda el sistema a través de *Administrar base de datos*, puede también *Administrar contribuciones*, editar los privilegios de los usuarios, introducir y administrar perfiles a través de *Administrar usuarios*, y configurar las propiedades de la aplicación mediante el caso de uso *Administrar configuración*.

### **3.3.2. Casos de Uso Generales**

A continuación los detalles del funcionamiento de los diferentes casos de uso.

### *Servicio de autentificación*:

Cuando el *Usuario anónimo* accede al sistema por primera vez, cuenta con la posibilidad de usar el *Servicio de autentificación* ingresando sus datos en el formulario destinado para ello. Este caso de uso incluye un servicio de validación de los datos del usuario y se extiende a otro servicio de creación del perfil de usuario en una sesión, si antes la validación de los datos se realizó satisfactoriamente. (Ver Diagrama 3.1).

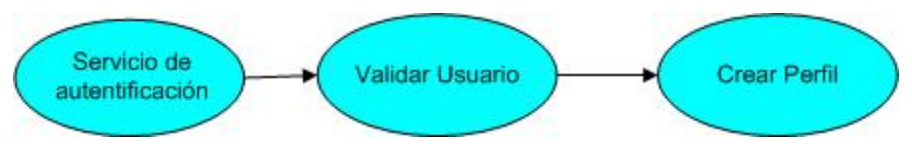

Diagrama 3.1: Caso de uso, *Servicio de autentificación*.

En la siguiente tabla se muestra el flujo de eventos de este caso de uso.

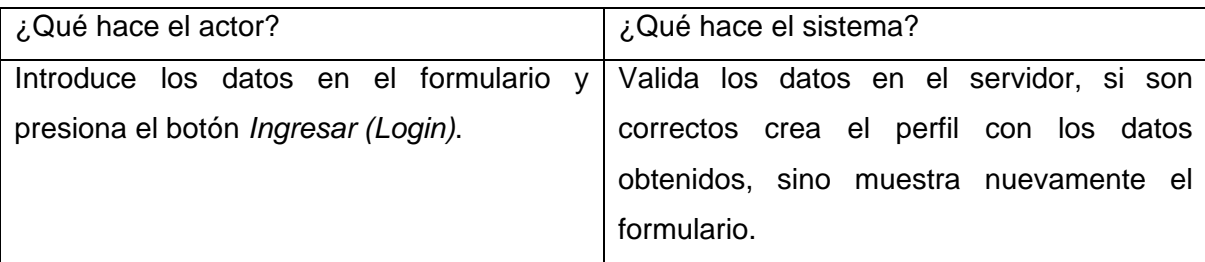

Tabla 3.1: Flujo de eventos para el caso de uso: *Servicio de autentificación*.

#### *Servicio de búsqueda*:

Todos los actores tienen la posibilidad de hacer uso del *Servicio de búsqueda*, sin embargo este no muestra de igual forma los resultados para cada uno de ellos.

- *Usuario anónimo* solo puede ver el resultado de su búsqueda pero no puede acceder al documento. (Ver Diagrama 3.2)
- *Usuario autentificado* puede acceder al documento una vez encontrado en la búsqueda. (Ver Diagrama 3.2)
- *Operador* y *Administrador*. Incluye, además de realizar búsquedas simples y avanzadas, que una vez realizada la misma pueden proceder a editar, borrar y actualizar el documento de ser necesario. (Ver Diagrama 3.3)

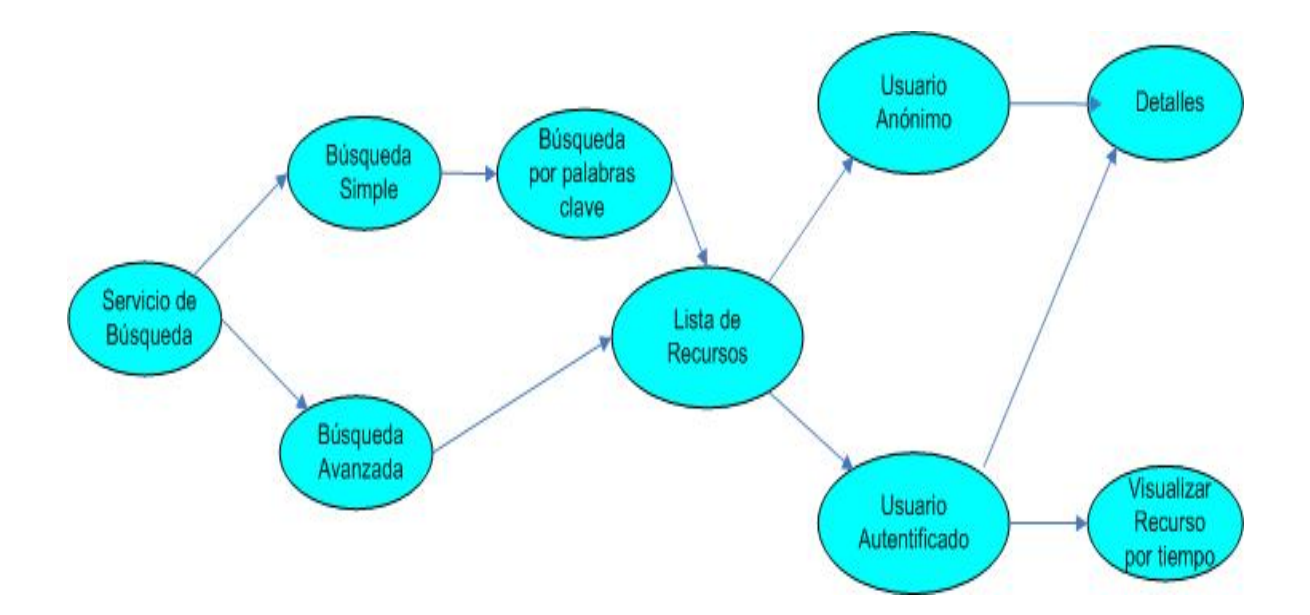

Diagrama 3.2: Caso de uso, Servicio de búsqueda para *Usuario anónimo* y *Usuario autentificado*.

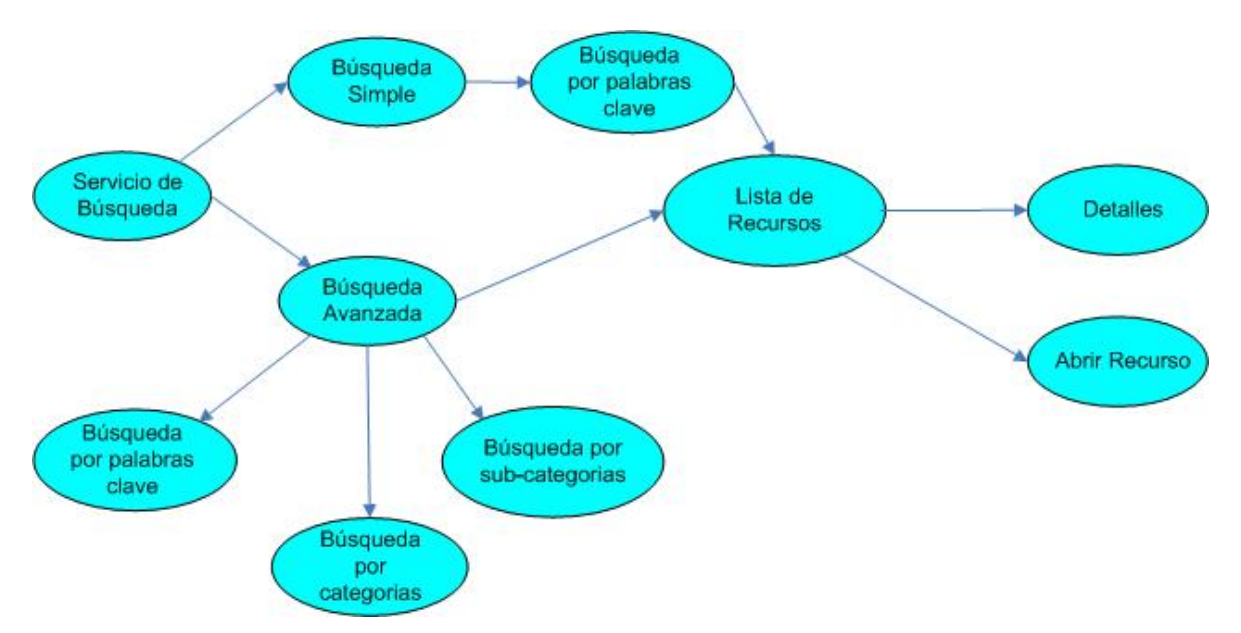

Diagrama 3.3: Caso de uso, Servicio de búsqueda para *Operador* y *Administrador*.

En la siguiente tabla se muestra el flujo de eventos de este caso de uso para los actores *Usuario anónimo* y *Usuario autentificado*.

Tabla 3.2: Flujo de eventos para el caso de uso: Servicio de búsqueda para *Usuario anónimo* y *Usuario autentificado*.

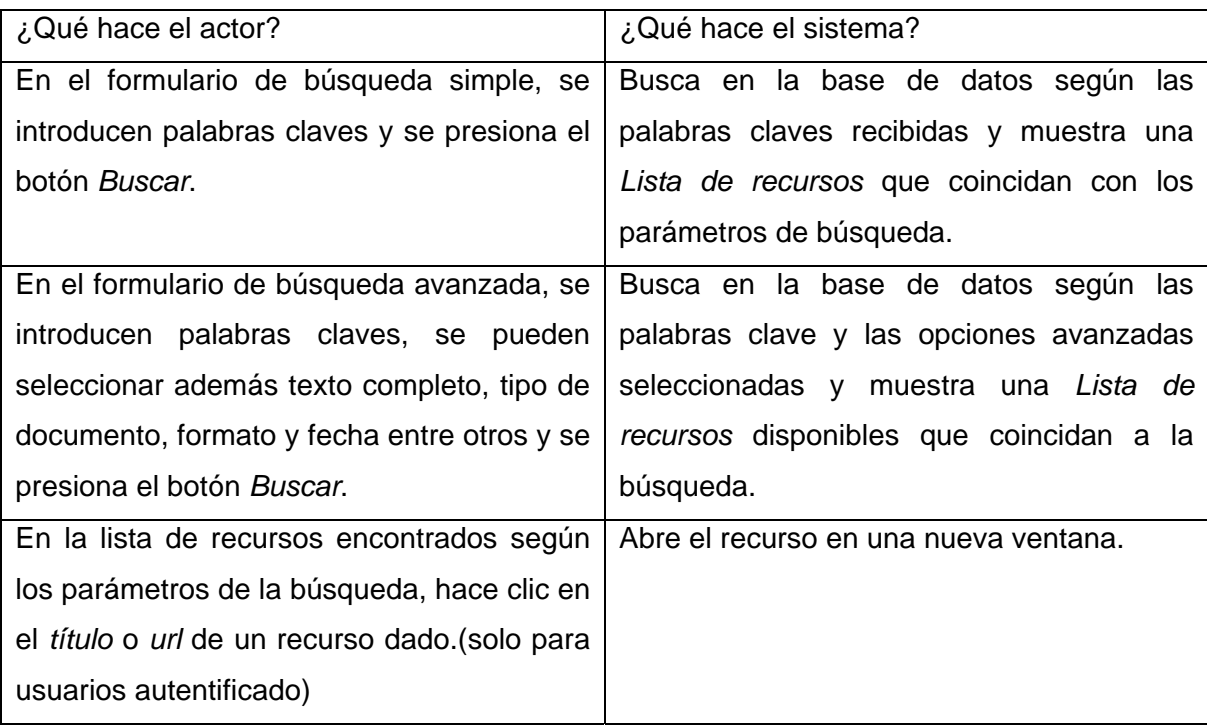

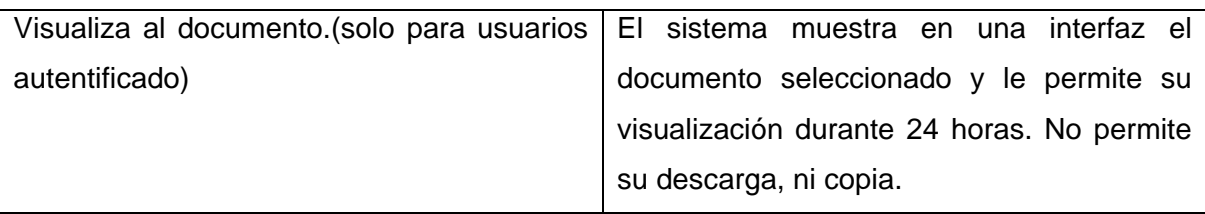

En la siguiente tabla se muestra el flujo de eventos de este caso de uso para los actores *Operador* y *Administrador*.

Tabla 3.3: Flujo de eventos para el caso de uso: *Servicio de búsqueda* para *Operador* y *Administrador*.

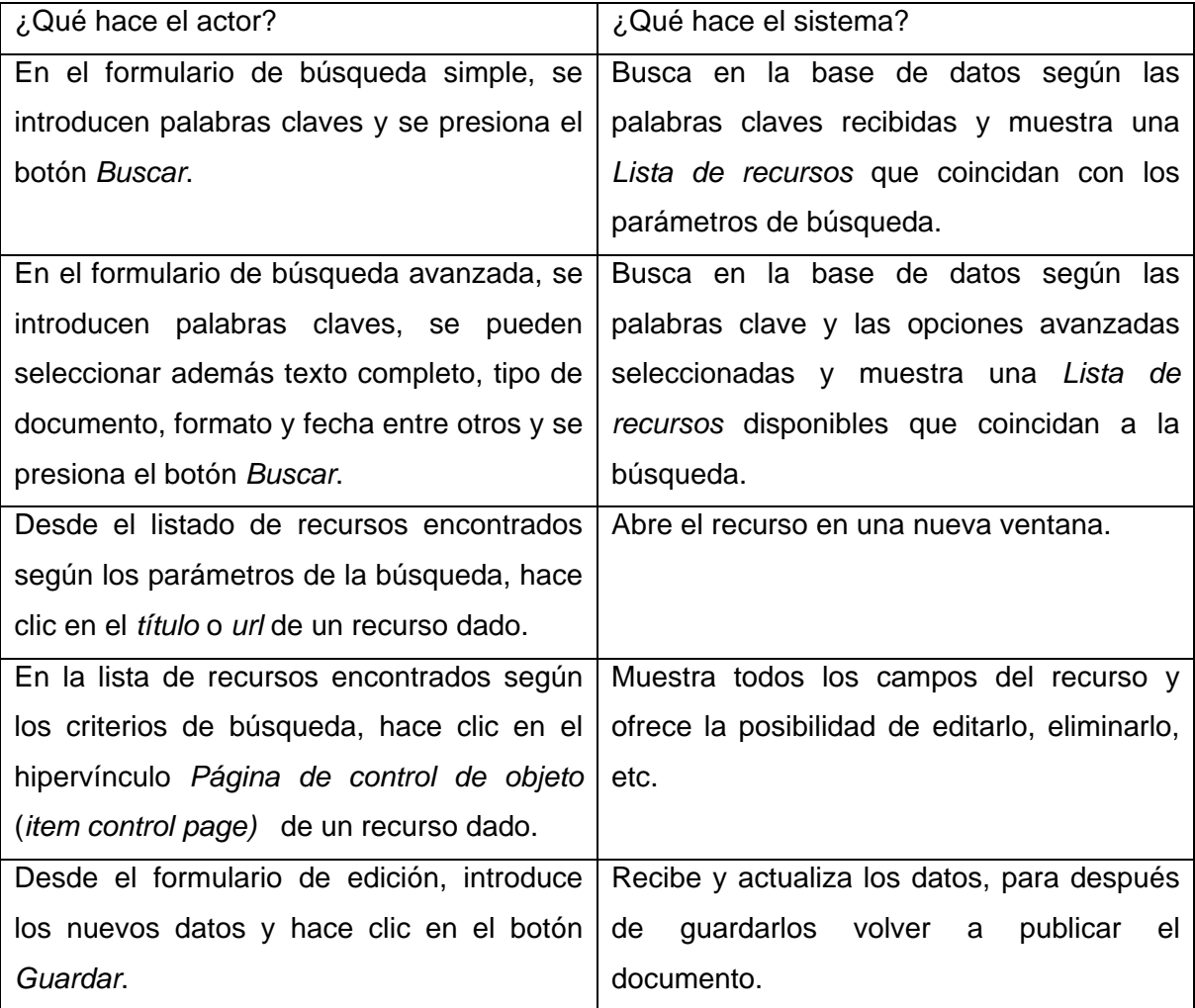

## *Directorio personal*:

Caso de uso destinado al actor *Usuario autentificado* que le permite crear un directorio para guardar en él las búsquedas realizadas, así como los documentos añadidos por el usuario en particular. Esto permite que, una vez guardados, se pueda acceder a los mismos sin necesidad de usar el *Servicio de búsqueda*.

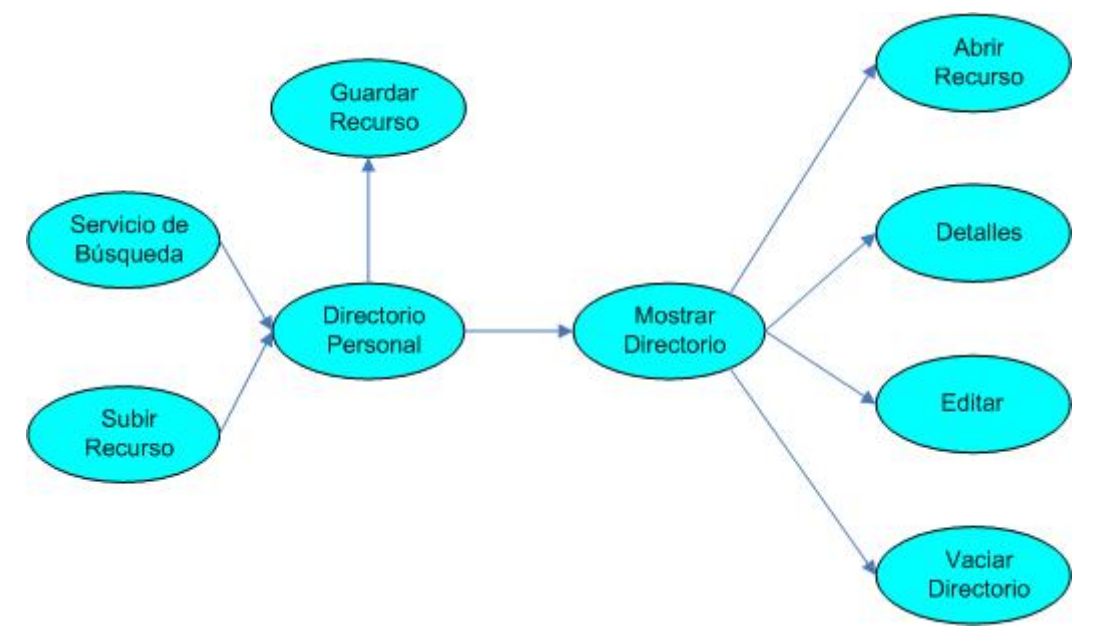

Diagrama 3.4: Caso de uso: *Directorio personal*.

En la siguiente tabla se muestra el flujo de eventos de este caso de uso.

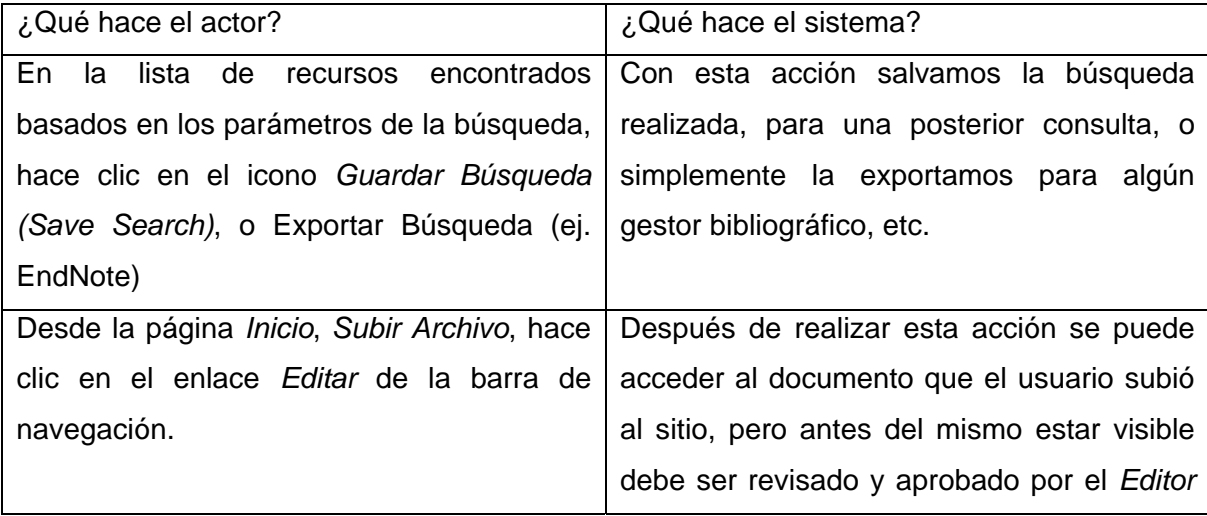

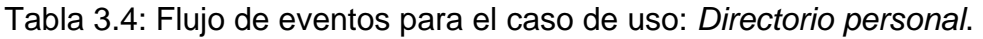

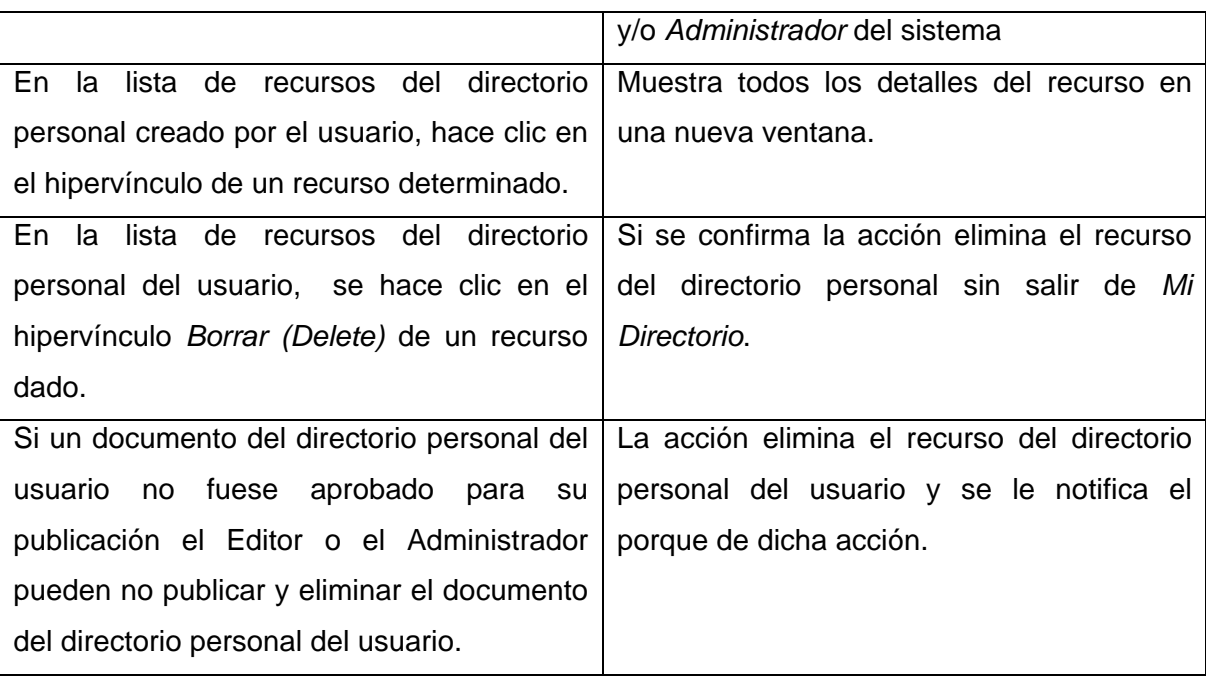

*Administrar base de datos*:

Con el siguiente caso de uso trabajan los actores *Editor* y *Administrador*. A través de *Administrar base de datos* lo que permite mantener actualizada la base de datos del sistema, brinda la posibilidad de crear, editar o eliminar recursos (ver Diagrama 3.5). Para el actor *Administrador* ofrece posibilidades adicionales que le permiten crear, editar o eliminar *Categorías* y *Subcategorías*. (Ver Diagrama 3.6).

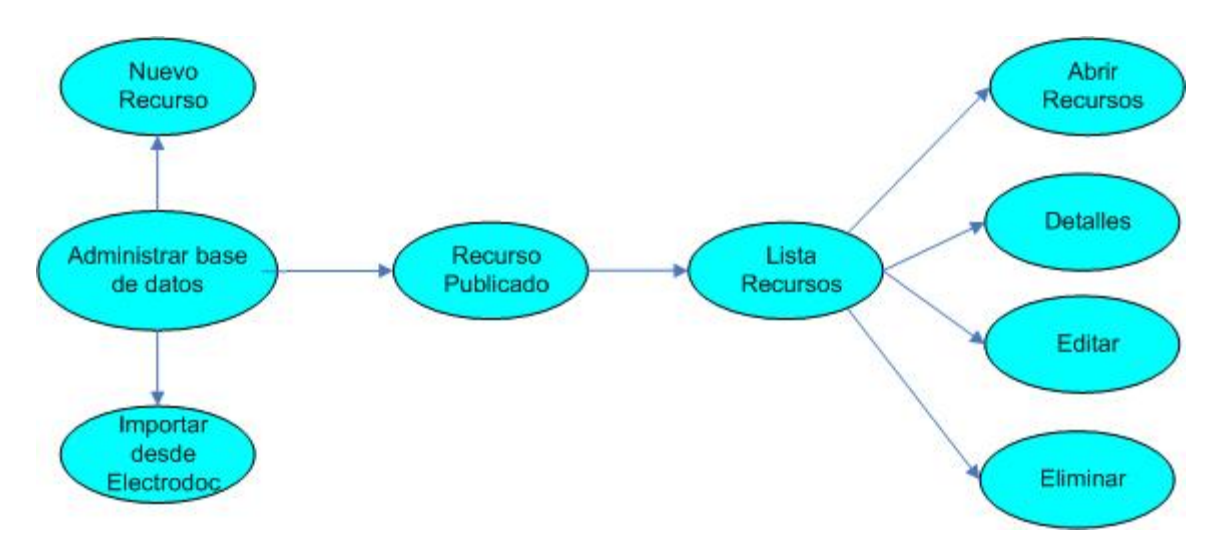

Diagrama 3.5: Caso de uso: *Administrar base de datos* para *Operador*.

En la siguiente tabla se muestra el flujo de eventos de este caso de uso.

Tabla 3.5: Flujo de eventos para el caso de uso: *Administrar Base de Datos* para *Operador*.

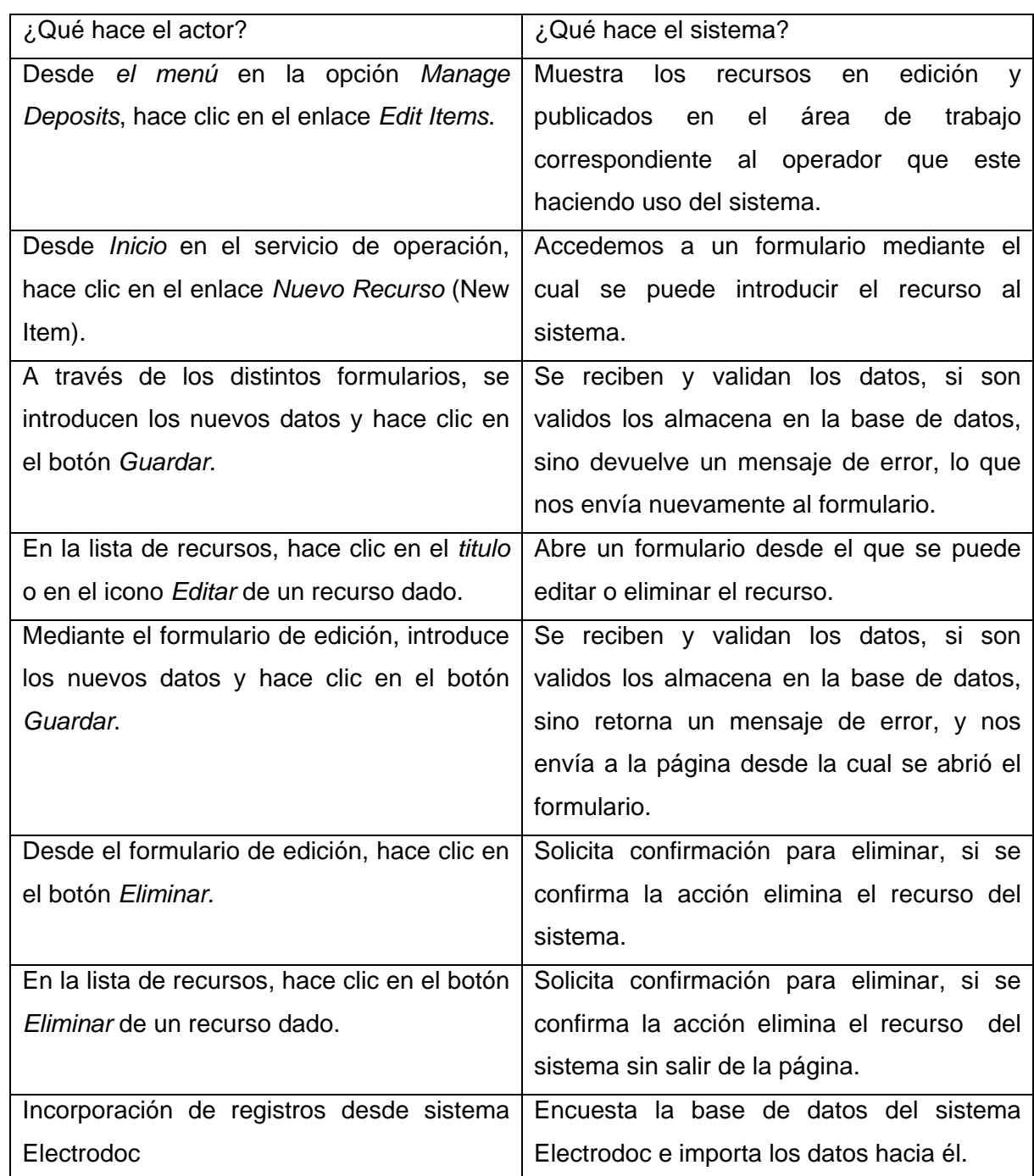

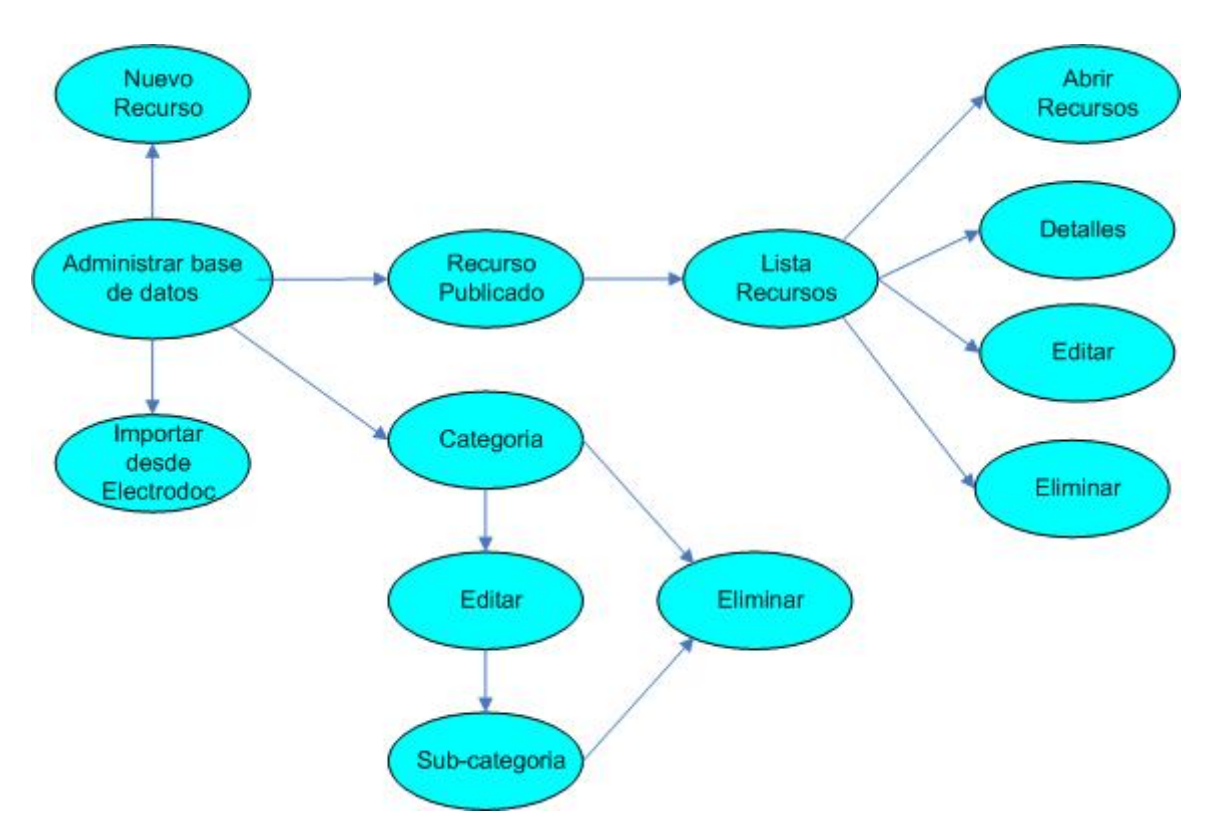

Diagrama 3.6: Caso de uso: Administrar Base de Datos para Administrador.

En la siguiente tabla se muestra el flujo de eventos de este caso de uso. Se debe aclarar que puede realizar las mismas acciones de edición de recursos que el operador, a lo que se le añaden operaciones como la de crear Categorías, Subcategorías y modificar perfiles de usuario.

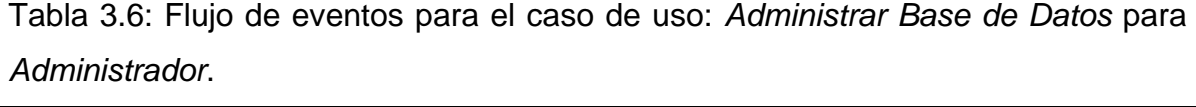

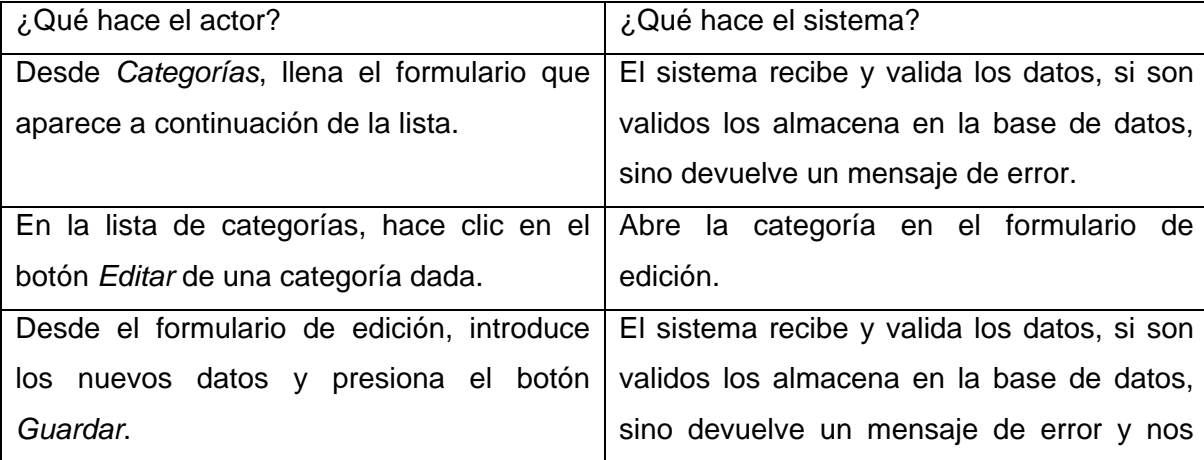

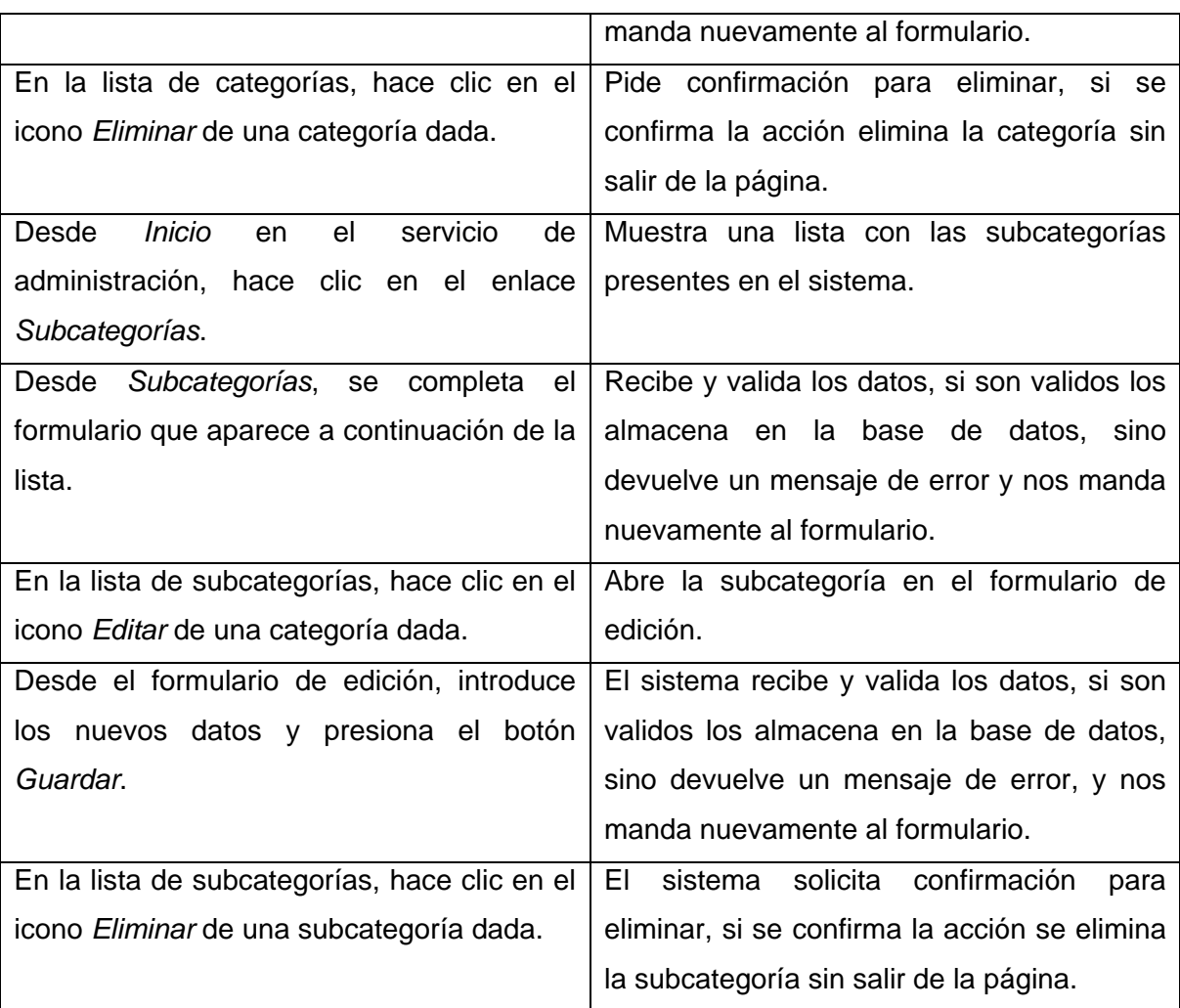

### *Historial*:

Mediante este caso de uso los operadores y administradores pueden tener información numérica del estado del sistema, *Historial* le ofrece al actor *Operador* información del área de trabajo a la que pertenezca, mientras que al actor *Administrador* le brinda información de toda la base de datos y del quehacer de todos los operadores del sistema. (Ver Diagrama 3.7)

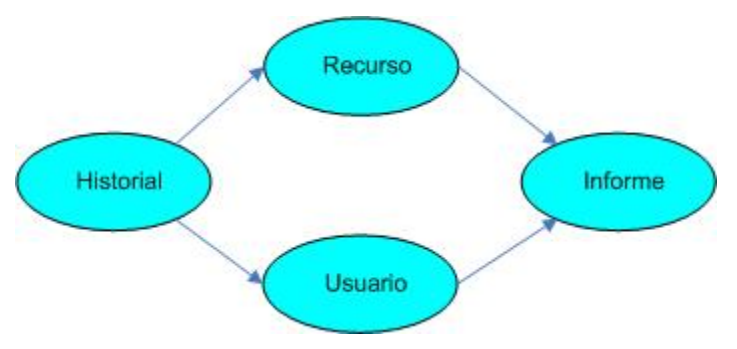

Diagrama 3.7: Caso de uso: *Historial*.

En la siguiente tabla se muestra el flujo de eventos de este caso de uso.

## Tabla 3.7: Flujo de eventos para el caso de uso: *Historial*.

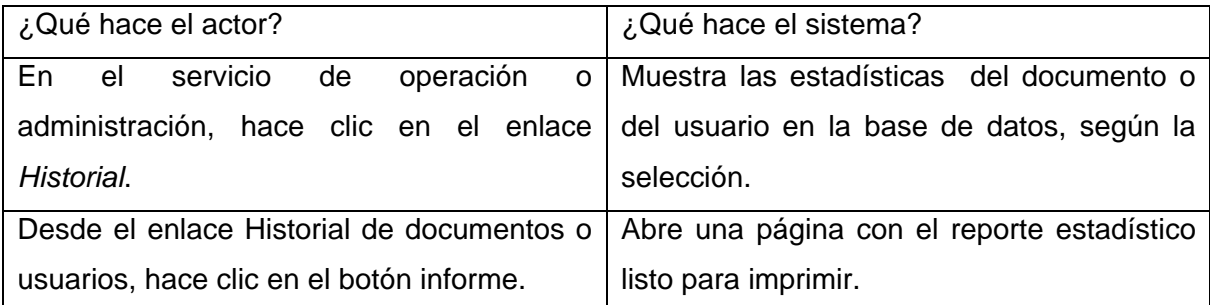

## *Administrar usuarios*:

El siguiente caso de uso el único que interactúa es el Administrador. *Administrar usuarios* brinda opciones que le permiten al administrador del sistema crear, editar o eliminar usuarios, también puede cambiar privilegios de los usuarios y trabajar sobre sus directorios personales.

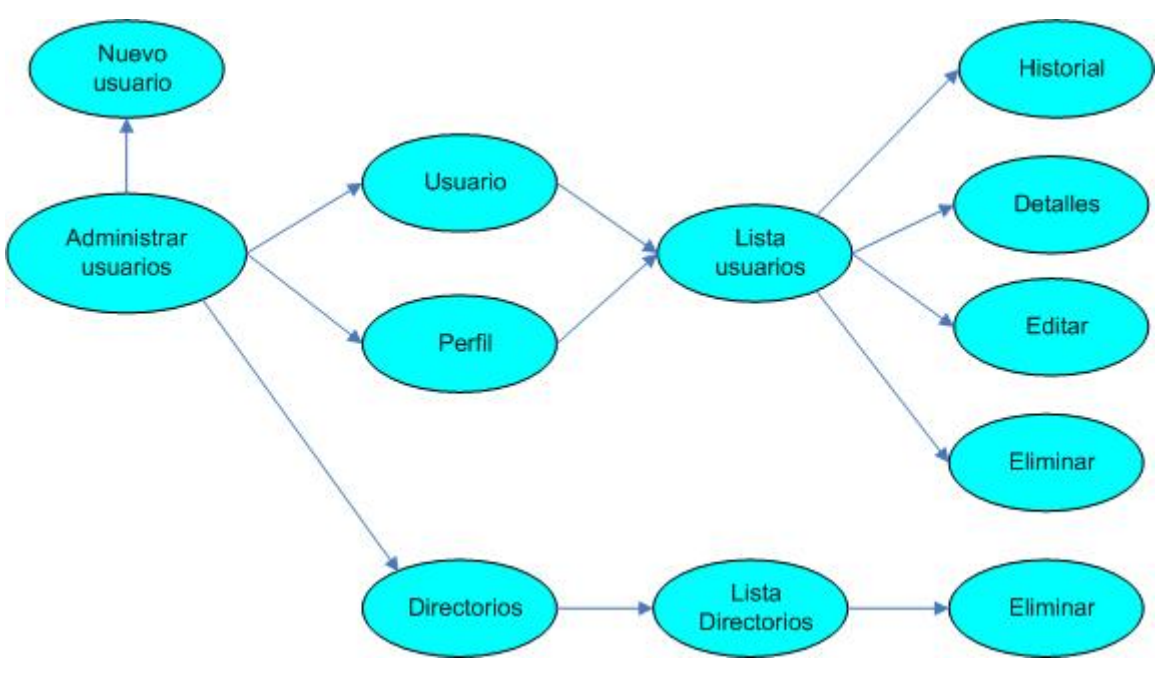

Diagrama 3.8: Caso de uso: *Administrar usuarios*.

En la siguiente tabla se muestra el flujo de eventos de este caso de uso.

| ¿Qué hace el actor?                              | ¿Qué hace el sistema?                               |  |
|--------------------------------------------------|-----------------------------------------------------|--|
| servicio<br>Admin<br>el<br>Desde<br>de<br>en     | Muestra una lista con los usuarios con              |  |
| administración, hace clic en el enlace Edit      | privilegios de operador y administrador, así        |  |
| Users.                                           | como aquellos que tengan privilegios de             |  |
|                                                  | usuario.                                            |  |
| Edit Users<br>Desde<br>el<br>sistema<br>de<br>en | Muestra una lista de los usuarios que               |  |
| administración, hace clic en el enlace           | tengan directorios personales creados.              |  |
| Directorios.                                     |                                                     |  |
| En la lista de usuarios, hace clic en el botón   | formulario<br>Muestra<br>editar<br>un<br>para<br>el |  |
| Editar a un usuario dado.                        | usuario.                                            |  |
| A través del formulario de edición, introduce    | El sistema recibe y valida los datos, si son        |  |
| los nuevos datos y hace clic en el botón         | validos los almacena en la base de datos,           |  |
| Guardar.                                         | sino devuelve un mensaje de error y nos             |  |
|                                                  | manda nuevamente al formulario.                     |  |
| En la lista de usuarios, hace clic en el botón   | Se solicita confirmación para eliminar, de          |  |

Tabla 3.8: Flujo de eventos para el caso de uso: *Administrar usuarios*.

<span id="page-49-0"></span>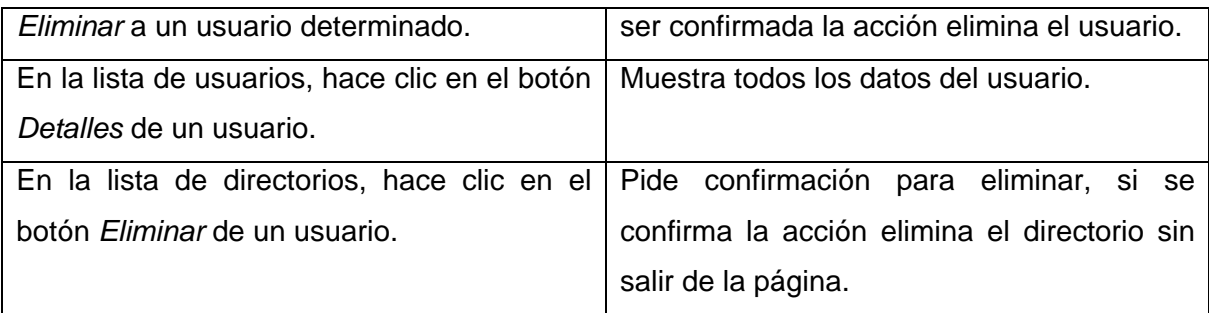

## **3.4. Infraestructura y ambiente de la aplicación**

La aplicación Eprints cuenta con una interfaz muy ligera y precisa que le facilite al usuario su trabajo con la misma. En este epígrafe se argumentará sobre las principales características de las interfaces de usuario y administración.

Además, se dará una breve descripción de los principales módulos y librerías de funciones utilizadas por el sistema.

## **3.4.1. Interfaces de usuarios y aspecto visual**

De forma general una interfaz de usuario **GUI** (*Graphic User Interface*), se caracteriza fundamentalmente por contar con un logotipo, color base y un tipo de letra con diferentes tamaño según el lugar donde se encuentren y la información que muestren.

El sistema consta con dos tipos de interfaces bien definidas en su arquitectura mediante las cuales interactúan todos los usuarios del sistema: una propia para los usuarios comunes (Figura 3.1) y otra para los usuarios con privilegios superiores, es decir, administrativos (Figura 3.2).

En su fase inicial, el sistema cuenta con su propio logotipo. Una vez finalizada la fase de optimización se procederá a la edición de una plantilla en el que se encuentren presentes el logotipo del CDICT (Centro de Documentación e Información Científico Técnica), que es la institución propietaria.

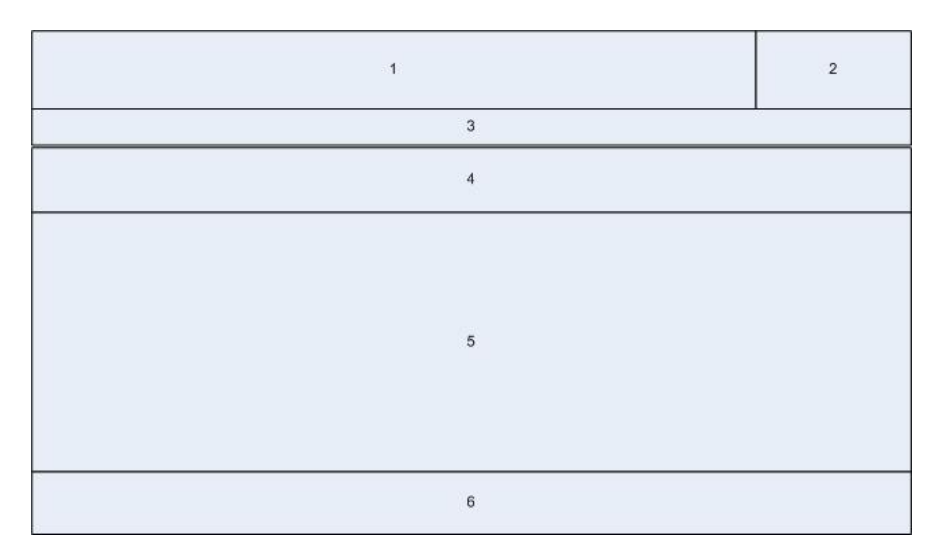

Figura 3.1: Esquema de las interfaces de usuarios.

# **Leyenda**

- 1. Logotipo del sistema.
- 2. Logotipo del software con el que fue creado.
- 3. Barra de navegación y Formulario de autentificación.
- 4. Barra de navegación y opciones.
- 5. Cuerpo de la página.
- 6. Pie de página, crédito.

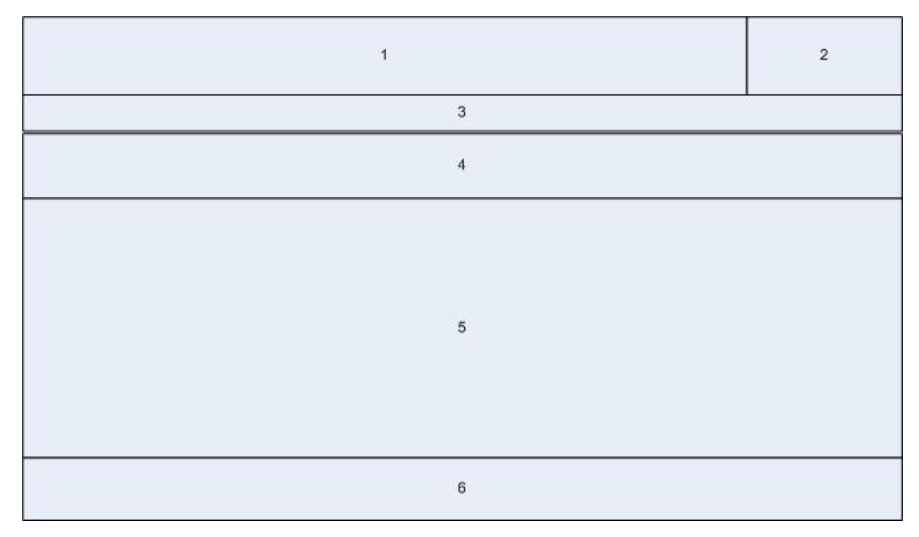

Figura 3.2: esquema de las interfaces de usuarios privilegiados.

### <span id="page-51-0"></span>**Leyenda**

- 1. Logotipo del sistema.
- 2. Logotipo del software con el que fue creado.
- 3. Barra de navegación
- 4. Formulario de edición, manejo del sistema, etc.
- 5. Barra de navegación y opciones.
- 6. Cuerpo de la página de edición, manejo del depósito, etc.
- 7. Pie de página, crédito.

## **3.5. Implementación y puesta a punto**

El proceso de implementación definitivo de la herramienta conlleva una serie de pasos, algunos ya descritos con anterioridad como son la selección de la herramienta idónea, la creación de una versión test o demo, la personalización de la interfaz y optimización de funcionalidades. En este epígrafe se incluyen los elementos relativos a los requerimientos de software necesarios, tales como lenguajes de desarrollo, componentes y extensiones y bibliotecas usadas.

Lenguajes de desarrollo:

**Perl:** Lenguaje interpretado de alto nivel y ejecutado en el servidor.

*SQL (Structure Query Language)*: Para encuestar al servidor Base de Datos **MySQL**.

Tecnologías de desarrollo:

**XHTML** (e**X**tensible **H**yper **T**ext **M**arkup **L**anguage): Formato estándar de las aplicaciones *Web*.

*CSS* (*Cascading Style Sheets*): Lenguaje formal usado para definir la presentación de los documentos estructurados en HTML o XML.

*XML* (*eXtensible Markup Language*): Standard usado como metalenguaje para estructuración y transferencia de datos.

Para aplicaciones como *Eprints*, la combinación *Perl* y *MySQL* es muy eficiente, de ahí que se realice su elección para el desarrollo del sistema pues, tiene la capacidad crear objetos y brinda la posibilidad de reutilizar código. Las clases son compartidas mediante ficheros, lo que brinda la posibilidad de actuación de los diferentes módulos del sistema de forma automática, ante cualquier cambio realizado.

<span id="page-52-0"></span>A continuación se describen, los principales componentes de la aplicación, así como sus funciones y métodos más importantes.

- 1. Páginas servidoras solicitadas por la aplicación cliente, se ejecutan y devuelven el contenido en formato *XHTML*.
- 2. Formularios *Web*, cuadros de diálogos y paneles de resultado de búsqueda, en formato *XHTML*.
- 3. Clase de autentificación, *LDAP*: Gestiona la conexión con el servidor de dominio.
- 4. Lógica de validación: Conjunto de archivos que contienen códigos de validación de datos para los usuarios.
- 5. Clase de conexión con el servidor de base de datos, *SQL*: Cuenta con métodos capaces de establecer una conexión, hacer consultas y hacer un procesado primario de la información resultante.
- 6. Hojas de estilos, *CSS*: Usadas para definir la forma en la se muestran los resultados.
- *7.* Datos en formato *XHTML*, devueltos a la aplicación cliente para que puedan ser visualizados por el usuario final.

### Extensiones y bibliotecas usadas

Como el sistema se encuentra basado en *Perl* el cual es ejecutado en el servidor, es necesario el uso de algunas extensiones y bibliotecas adicionales, para poder realizar las operaciones que exigía la aplicación, entre estas:

- DBD-mysql: Driver de gestión para la Interfase de Base de Datos Perl5 (DBI) con MySQL.
- mod\_perl: Interprete de Perl en servidor Apache
- perl Idap: Funciones para la conexión y gestión con los servidores de dominios a través del protocolo *LDAP*.

## **3.6 Valoración Económica**

La incorporación de la herramienta propuesta, con sus correspondientes adecuaciones a partir de los requerimientos propios de la organización propietaria del proyecto representa para esta una serie de beneficios, tanto sociales como económicos, entre los que se pueden señalar:

• Favorece la consulta de documentos sin límites temporales y espaciales, dentro del campus universitario.

- Amplia la visibilidad de la producción científica de la institución en general.
- El uso de software libre permite el desarrollo de herramientas libres de licencias, eliminando así las barreras presupuestarias.
- La adecuación de softwares desarrollados contribuye a la disminución del tiempo de implementación y puesta a punto, además de poder contar con una comunidad de desarrolladores que permiten su actualización según los avances tecnológicos.
- El ahorro de aproximadamente 2 000 CUC en la adquisición de softwares propietarios.

## <span id="page-54-0"></span>**Conclusiones**

La introducción de las técnicas de gestión de información a partir de la utilización de herramientas automatizadas reviste gran importancia para el desarrollo de cualquier organización de información en el mundo actual, después de desarrollado este trabajo concluimos lo siguiente:

Del estudio realizado se definen los elementos necesarios para el diseño de un repositorio institucional, estos son: especificaciones técnicas, administración del sistema del repositorio, gestión de contenidos, difusión, archivo y mantenimiento del sistema.

Que las diferentes herramientas tecnológicas existentes para implementar repositorios de documentos, poseen variados grados de aplicabilidad, para su selección es oportuno valorar cada proyecto desde la perspectiva tecnológica y desde la comunidad donde se insertará el mismo, obteniéndose así el soporte necesario para ofrecer un servicio ágil y de calidad.

De los diferentes softwares analizados para la creación de repositorios institucionales, el denominado Eprints, es quien mejor responde a los requerimientos de la Universidad Central de Las Villas institución donde se desarrolla el proyecto, e incluye la posibilidad de mantener la seguridad de la documentación que se procesará y almacenará en la misma, permite la negación del acceso a texto completo en aquellos materiales que así de determine, así como su copia indiscriminada.

Durante el desarrollo de este trabajo, se le ha incorporado al software Eprints otras funcionalidades no presentes en dicha herramienta, las cuales permiten además de ampliar y mejorar la información bibliográfica, el acceso a servicios que anteriormente la institución ofrecía en otro sistema que no es accesible a través la red y que en general facilita las labores de gestión de la información.

# <span id="page-55-0"></span>**Recomendaciones**

Continuar con la evaluación e incorporación de otras funcionalidades, según el desarrollo de las tecnologías de la información así lo ameriten.

Implementar la herramienta en otras instituciones de información.

## <span id="page-56-0"></span>**Bibliografía**

Bakken, S y Schmid, E. (2004). PHP Manual. USA Zend Tegnologies.

Barton, M. R. y Waters, M. (2005). Creating an institutional repository: leaders workbook. MIT Libraries.

Boiko, B. (2001) Content Management Bible, Wiley.

CERN Document Server Software Consortium. (2005) "CDS Invenio Overview" en *CDS Software Consortium.* [En línea]. Disponible en: <http://cdsware.cern.ch/index.html> [consultado el 2 de febrero de 2008]

Chawner, B. (2005) "F/OSS in the library world: an exploration". *Open source application spaces: fifth workshop on open source software engineering***,** 2005. Disponible en [http://www.ics.uci.edu/~wscacchi/Papers/WOSSE-2005/Chawner.pdf](http://mail-01.uclv.edu.cu/exchweb/bin/redir.asp?URL=http://www.ics.uci.edu/%7Ewscacchi/Papers/WOSSE-2005/Chawner.pdf) [Consultado el 2 de febrero de 2008]

Christiansen, T y Torkington, N (1998) *Perl Cookbook*. O'Reilly.

Coleman, A. (2005) "Open Access Federation for Library and Information Science dLIST and DL-Harvest". *D-Lib Magazine,* 11**,** 12,2005, Disponible en: <http://www.dlib.org/back.html>[Consultado el 26 de enero de 2008].

Corrado, E. M. (2005) "The importance of open access, open source, and open standards for libraries". *Issues in science and technology librarianship***,** 42, 2005, Disponible en: [http://www.istl.org/05–spring/article2.html](http://www.istl.org/05%E2%80%93spring/article2.html) [Consultado el 2 de febrero de 2008].

Crow, R. (2002) "The Case for Institutional Repositories: A SPARC Position Paper". *The Scholarly Publishing & Academic Resources Coalition***,** 2002, Disponible en: [www.arl.org/sparc](http://www.arl.org/sparc) [Consultado el 2 de febrero de 2008].

De Robbio, A. (2005) "E-LIS : an International Open Archive Towards Building Open Digital Libraries". *High Energy Physics Libraries Webzine***,** 2005, Disponible en: <http://library.cern.ch/HEPLW/> [Consultado el 26 de enero de 2008].

Dempsey, L. (2006) "The (Digital) Library Environment: Ten Years After". *Ariadne,* 46**,**  2006, Disponible en: <http://www.ariadne.ac.uk/issue46/#main-articles>[Consultado el 25 de enero de 2008].

Gutteridge, C. (2005) "EPrints Free Software" en *Eprints*. [En línea] Disponible en : <http://www.eprints.org/> [consultado el 22 de marzo de 2008]

Lavoie, B. F. (2004) "The Open Archival Information System Reference Model: Introductory Guide". *Technology Watch Report***,** 2004. disponible en: [http://www.dpconline.org/docs/lavoie\\_OAIS.pdf](http://mail-01.uclv.edu.cu/exchweb/bin/redir.asp?URL=http://www.dpconline.org/docs/lavoie_OAIS.pdf) [Consultado el 22 de enero de 2008]

Wall, L y Christiansen, T (1996) *Programming Perl*. 2da Edicion. O'Reilly.

Lim, John. (2006). "Librería ADOdb para PHP". Disponible en: [http://adodb.sourceforge.net](http://adodb.sourceforge.net/) [consultado el 20 junio de 2007]

Nixon, W. "DAEDALUS: Initial experiences with EPrints and DSpace at the University of Glasgow". *Ariadne***,** Disponible en: <http://www.ariadne.ac.uk/issue46/#main-articles> [Consultado el 2 de febrero de 2008]

Prudlo, M. (2005) "E-Archiving: An Overview of Some Repository Management Software Tools". *Ariadne,* 43**,** 2005, Disponible en: <http://www.ariadne.ac.uk/issue46/#main-articles> [Consultado el 2 de febrero de 2008].

Tramullas, J. (2005) "Herramientas de software libre para la gestión de contenidos" en *Hipertext.net* [En linea]. Disponible en: <http://www.hipertext.net/web/pag100.htm> [consultado el 26 de enero de 2008].

Tramullas, J. (2006) "Software libre para repositorios institucionales: propuestas para un modelo de evaluación de prestaciones". *El profesional de la información,* 15**,** 3,2006, Disponible en: [www.elprofesionaldelainformacion.com](http://www.elprofesionaldelainformacion.com/) [Consultado el 27 de enero de 2008]

## <span id="page-59-0"></span>**Anexos**

**Anexo I: Imágenes de las principales interfaces del Repositorio** 

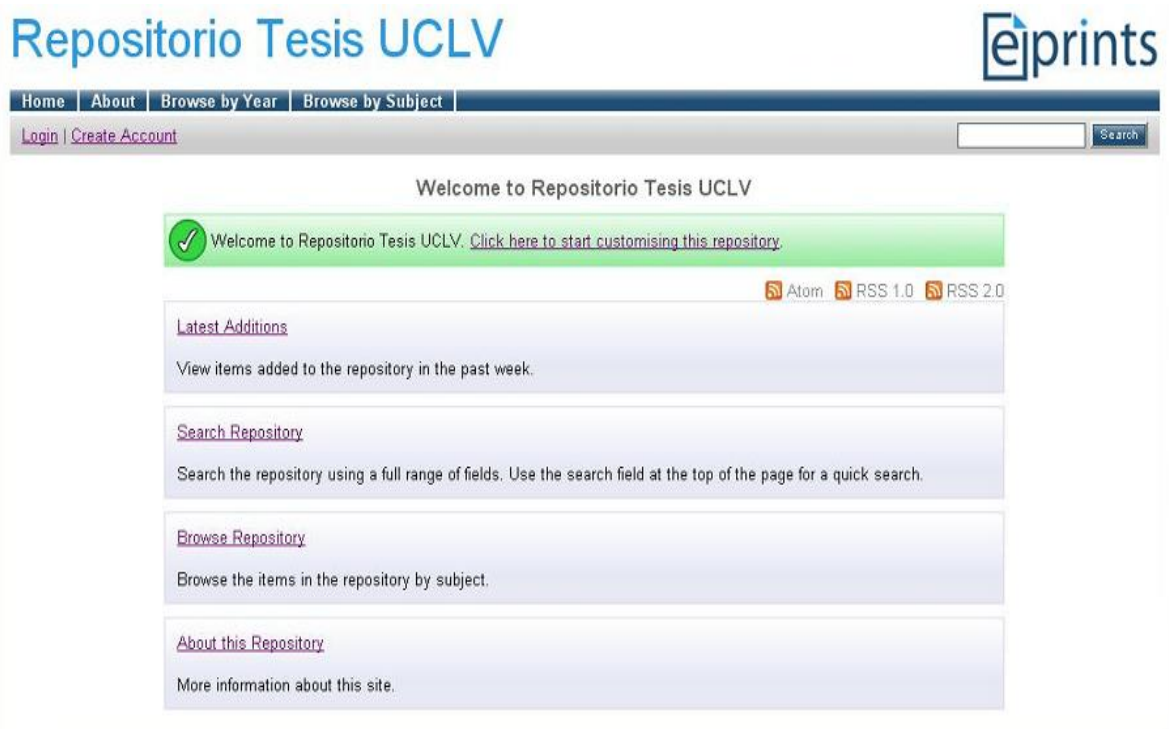

Figura 1. Interfaz principal del Repositorio

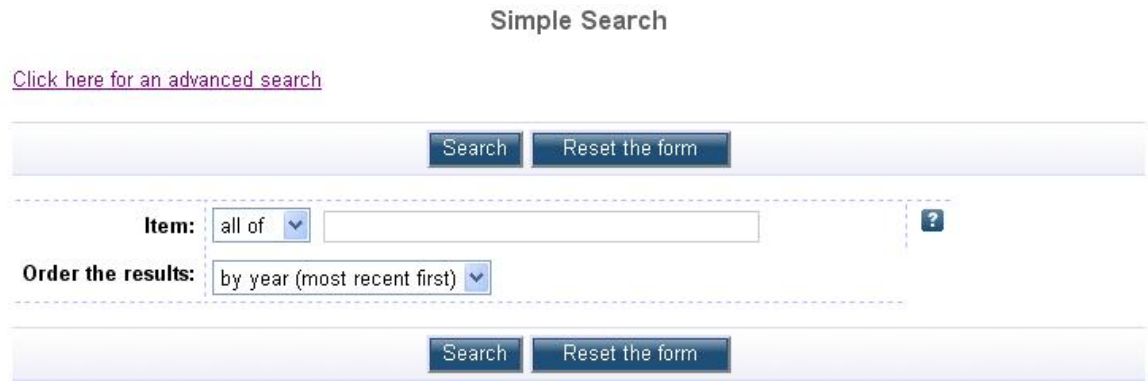

Figura 2. Búsqueda simple en el Repositorio

## Admin

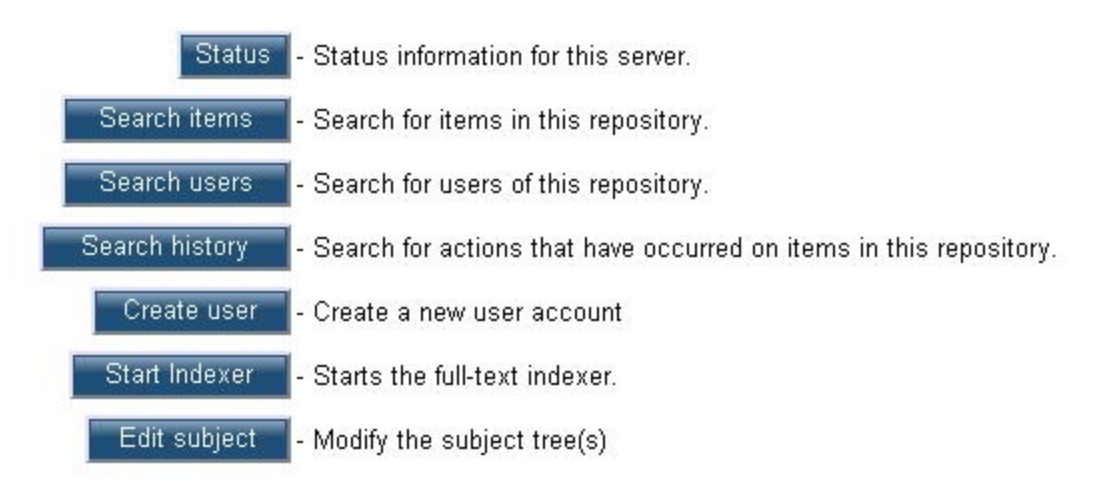

Figura 3. Menú del Administrador del sistema

### Profile

#### Julian Javier V. de Armas Ingenieria Automatica y Sistemas Computacionales UCLV

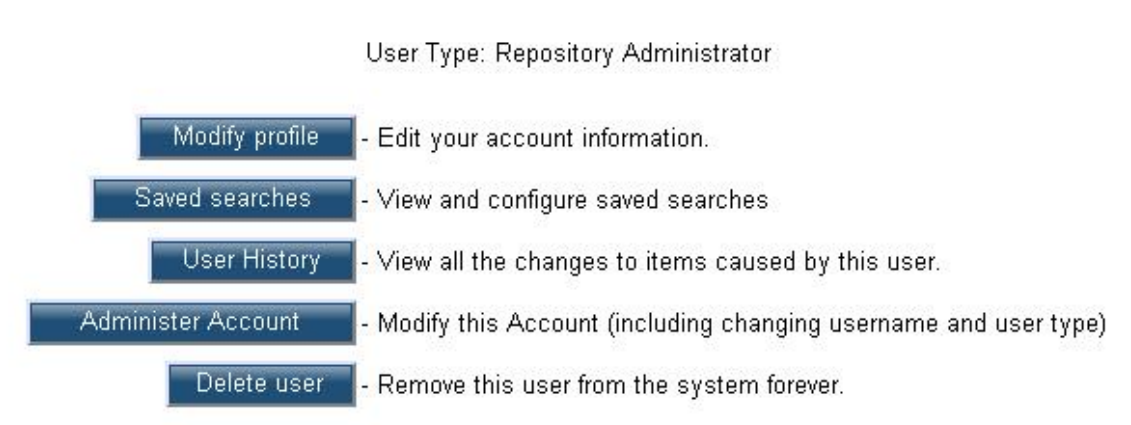

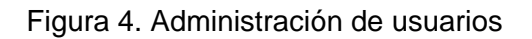

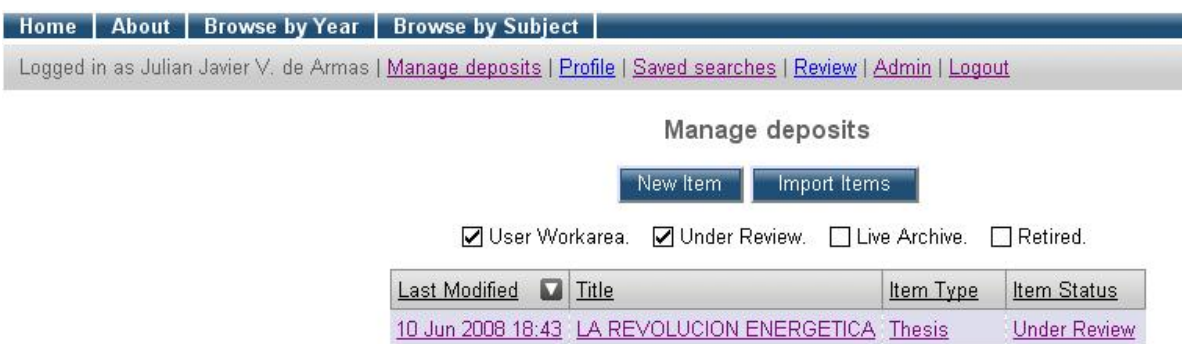

Figura 5. Menú de administración de la base de datos de documentos.

# Review

Click on the title of an item to view, edit, accept or reject it.

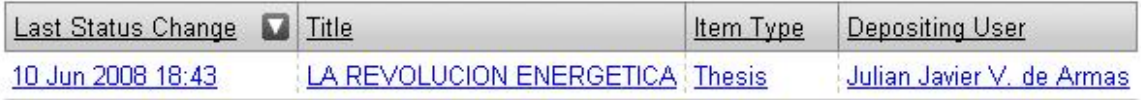

Figura 6. Documento en revisión.